Subject: \*SOLVED\* VE: 102: failed to start with err=-17 Posted by [yettyn](https://new-forum.openvz.org/index.php?t=usrinfo&id=2233) on Thu, 10 Jan 2008 09:52:45 GMT [View Forum Message](https://new-forum.openvz.org/index.php?t=rview&th=5125&goto=25883#msg_25883) <> [Reply to Message](https://new-forum.openvz.org/index.php?t=post&reply_to=25883)

What does err=-17 mean?

other output.

VE: 101: started kobject add failed for net with -EEXIST, don't try to register things with the same name in the same directory. [<c0530b03>] kobject\_shadow\_add+0x113/0x1a0 [<c0530c71>] kobject\_register+0x21/0x50 [<c0530e22>] kobject\_kset\_add\_dir+0x52/0xa0 [<c05aac35>] device\_add+0x75/0x4e0 [<c053076f>] kobject\_get+0xf/0x20 [<c0603924>] register\_netdevice+0x204/0x4b0 [<c0605279>] register\_netdev+0x49/0x70 [<f8e8ba58>] real\_env\_create+0x918/0xb50 [vzmon] [<f8e8c12d>] vzcalls\_ioctl+0x49d/0x4d0 [vzmon] [<f894517b>] vzctl\_ioctl+0x5b/0x60 [vzdev] [<f8e8bc90>] vzcalls\_ioctl+0x0/0x4d0 [vzmon] [<f8945120>] vzctl\_ioctl+0x0/0x60 [vzdev] [<c04877db>] do\_ioctl+0x2b/0xc0 [<c0673be7>] do\_page\_fault+0x1d7/0x5d0 [<c0487a9e>] vfs\_ioctl+0x22e/0x2b0 [<c0487b5d>] sys\_ioctl+0x3d/0x70 [<c04041ca>] syscall\_call+0x7/0xb [<c0670000>] schedule+0x920/0x1180 ======================= kobject\_kset\_add\_dir: kobject\_register error: -17 kobject\_add failed for lo with -EEXIST, don't try to register things with the same name in the same directory. [<c0530b03>] kobject\_shadow\_add+0x113/0x1a0 [<c0530d47>] kobject\_set\_name+0x37/0xc0 [<c05aac70>] device\_add+0xb0/0x4e0 [<c053076f>] kobject\_get+0xf/0x20 [<c0603924>] register\_netdevice+0x204/0x4b0 [<c0605279>] register\_netdev+0x49/0x70 [<f8e8ba58>] real\_env\_create+0x918/0xb50 [vzmon] [<f8e8c12d>] vzcalls\_ioctl+0x49d/0x4d0 [vzmon]

I can only start 1 VE, when I try to start further ones I get this error in dmesg together with some

[<f894517b>] vzctl\_ioctl+0x5b/0x60 [vzdev]

[<f8e8bc90>] vzcalls\_ioctl+0x0/0x4d0 [vzmon]

[<f8945120>] vzctl\_ioctl+0x0/0x60 [vzdev]

[<c04877db>] do\_ioctl+0x2b/0xc0

[<c0673be7>] do\_page\_fault+0x1d7/0x5d0

[<c0487a9e>] vfs\_ioctl+0x22e/0x2b0

[<c0487b5d>] sys\_ioctl+0x3d/0x70

 [<c04041ca>] syscall\_call+0x7/0xb [<c0670000>] schedule+0x920/0x1180

 ======================= VE: 102: failed to start with err=-17

and in vzctl.log 2008-01-10T10:36:14+0100 vzctl : Setting CPU units: 20000 2008-01-10T10:36:14+0100 vzctl : WARNING: Settings were not saved and will be resetted to original values on next start (use --save flag) 2008-01-10T10:36:14+0100 vzctl : VE 101 : Starting VE ... 2008-01-10T10:36:14+0100 vzctl : VE 101 : Mounting root: /vz/root/101 /vz/private/101 2008-01-10T10:36:14+0100 vzctl : VE 101 : VE is mounted 2008-01-10T10:36:14+0100 vzctl : VE 101 : Adding IP address(es): 192.168.0.101 2008-01-10T10:36:14+0100 vzctl : VE 101 : Running: /usr/lib/vzctl/scripts/vps-net\_add 2008-01-10T10:36:14+0100 vzctl : VE 101 : Running VE script: /etc/vz/dists/scripts/gentoo-add\_ip.sh 2008-01-10T10:36:14+0100 vzctl : VE 101 : Setting CPU units: 12705 2008-01-10T10:36:14+0100 vzctl : VE 101 : Configure meminfo: 298782 2008-01-10T10:36:14+0100 vzctl : VE 101 : Set hostname: ns.astrocalc.net 2008-01-10T10:36:14+0100 vzctl : VE 101 : Running VE script: /etc/vz/dists/scripts/gentoo-set\_hostname.sh 2008-01-10T10:36:14+0100 vzctl : VE 101 : Running VE script: /etc/vz/dists/scripts/set\_dns.sh 2008-01-10T10:36:14+0100 vzctl : VE 101 : File resolv.conf was modified 2008-01-10T10:36:14+0100 vzctl : VE 101 : VE start in progress... 2008-01-10T10:36:49+0100 vzctl : VE 102 : Starting VE ... 2008-01-10T10:36:49+0100 vzctl : VE 102 : Mounting root: /vz/root/102 /vz/private/102 2008-01-10T10:36:49+0100 vzctl : VE 102 : VE is mounted 2008-01-10T10:36:49+0100 vzctl : VE 102 : VE start failed 2008-01-10T10:36:49+0100 vzctl : VE 102 : Running: /usr/sbin/vzquota stat 102 -f 2008-01-10T10:36:49+0100 vzctl : VE 102 : VE is unmounted 2008-01-10T10:40:01+0100 venetclean : VE 102 : VE died, clear IPs:

I have tried so set DISK\_QUOTA=no to no avail.

/Joakim

Subject: Re: VE: 102: failed to start with err=-17 Posted by [vaverin](https://new-forum.openvz.org/index.php?t=usrinfo&id=31) on Fri, 11 Jan 2008 07:13:36 GMT [View Forum Message](https://new-forum.openvz.org/index.php?t=rview&th=5125&goto=25921#msg_25921) <> [Reply to Message](https://new-forum.openvz.org/index.php?t=post&reply_to=25921)

include/asm-generic/errno-base.h

... #define EEXIST 17 /\* File exists \*/

As far as I see VE cannot register some network device. Do you want to use some additional network device inside VE?

If you do not tried to add something unusual -- please tell us what the kernel you use.

thank you, Vasily Averin

#### Subject: Re: VE: 102: failed to start with err=-17 Posted by [yettyn](https://new-forum.openvz.org/index.php?t=usrinfo&id=2233) on Fri, 11 Jan 2008 09:29:28 GMT [View Forum Message](https://new-forum.openvz.org/index.php?t=rview&th=5125&goto=25925#msg_25925) <> [Reply to Message](https://new-forum.openvz.org/index.php?t=post&reply_to=25925)

As far as I am aware no extra network device is used/added, and I have the same setup working on another box with much less/older hw spec. I am using kernel 2.6.22-005.1 on gentoo, and I have come to understand now that kernel has no future - but using 2.6.18-stable is not really an option due to HW complications.

The problem I had on 2.6.18 is with recognition of my SATA disks as sda, I can just make them be seen as hda and running at 33Mhz bus speed - which is not acceptable. I will give 2.6.22 some more investigation on the network part, maybe there is something not so obvious that I don't see. Also a diff to the working test box apart from HW is this one is running a Shorewall 4.0.7 firewall so there might be something there as well?

If not anything else work I would have to try getting a 2.6.24 kernel running from git. I can't find any patches there to apply on vanilla rc, just prepatched source tree I think, is this correct?

/Joakim

Subject: Re: VE: 102: failed to start with err=-17 Posted by [yettyn](https://new-forum.openvz.org/index.php?t=usrinfo&id=2233) on Fri, 11 Jan 2008 11:26:42 GMT [View Forum Message](https://new-forum.openvz.org/index.php?t=rview&th=5125&goto=25927#msg_25927) <> [Reply to Message](https://new-forum.openvz.org/index.php?t=post&reply_to=25927)

I did some changes to the nnn.conf files, basically copying over values that worked with the test box and now got a bit more info in dmesg. I think I got a kernel panic now as I am connected remotely and have 2 shh terminals opened. In the one I started VE's, there I got VE101 ok and then for VE102 Starting VE ... VE is mounted Adding IP address(es): 192.168.0.102

and there it stops and the console hangs. Now my 2nd console still works though, however I cannot open a new connection to server with shh.

The functinal console show this with dmesg VE: 101: started BUG: unable to handle kernel NULL pointer dereference at virtual address 00000228 printing eip:

```
c06711e0
*pde = 00000000
Oops: 0002 [#1]
SMP
```
Modules linked in: vznetdev vzmon iptable\_raw xt\_comment xt\_policy ipt\_TTL ipt\_ttl ipt\_TOS ipt\_tos ipt\_SAME ipt\_REJECT ipt\_REDIRECT ipt\_recent ipt\_owner ipt\_NETMAP ipt\_MASQUERADE ipt\_LOG ipt\_iprange ipt\_ECN ipt\_ecn ipt\_CLUSTERIP ipt\_ah ipt\_addrtype nf\_nat\_tftp nf\_nat\_snmp\_basic nf\_nat\_sip nf\_nat\_pptp nf\_nat\_proto\_gre nf\_nat\_irc nf\_nat\_h323 nf nat ftp nf nat amanda ts kmp nf conntrack amanda nf conntrack tftp nf conntrack sip nf conntrack proto\_sctp nf\_conntrack\_pptp nf\_conntrack\_proto\_gre nf\_conntrack\_netlink nf\_conntrack\_netbios\_ns nf\_conntrack\_irc nf\_conntrack\_h323 nf\_conntrack\_ftp xt\_tcpmss xt\_pkttype xt\_physdev xt\_NFQUEUE xt\_NFLOG xt\_multiport xt\_MARK xt\_mark xt\_mac xt\_limit xt\_length xt\_helper xt\_hashlimit xt\_dccp xt\_conntrack xt\_CONNMARK xt\_connmark xt\_CLASSIFY xt\_tcpudp xt\_state iptable\_nat nf\_nat nf\_conntrack\_ipv4 nf\_conntrack iptable\_mangle nfnetlink iptable\_filter ip\_tables simfs vzdquota vzdev ipt\_ULOG x\_tables i2c\_i801 i2c\_core sr\_mod r8169 cdrom pcspkr floppy CPU: 0 VCPU: 102.0 EIP: 0060:[<c06711e0>] Not tainted VLI EFLAGS: 00010206 (2.6.22-ovz005 #10) EIP is at mutex\_lock+0x0/0x10 eax: 00000228 ebx: ce6b3980 ecx: ce6b3984 edx: c049e050 esi: ce6b3980 edi: d6dbb274 ebp: c049e050 esp: ce967dbc ds: 007b es: 007b fs: 00d8 gs: 0033 ss: 0068 Process vzctl (pid: 23959, veid: 0, ti=ce966000 task=ce962000 task.ti=ce966000) Stack: c04c05d6 00000000 00000000 ce6b3984 ce6b3980 ce6b3980 d6dbb274 00000000 c04c09bd ce967de4 00000000 00000000 c0530a83 c06cf0e1 ce6b3984 ce6b3984 ce967e2c c2304300 ce6b3980 ffffffea d6dbb274 c06cf0de c0530c71 ce6b3980 Call Trace: [<c04c05d6>] create\_dir+0x26/0x1b0 [<c04c09bd>] sysfs\_create\_dir+0x3d/0x90 [<c0530a83>] kobject\_shadow\_add+0x93/0x1a0 [<c0530c71>] kobject\_register+0x21/0x50 [<c0530e22>] kobject\_kset\_add\_dir+0x52/0xa0 [<c05aac35>] device\_add+0x75/0x4e0 [<c0441703>] ub\_slab\_charge+0x53/0x80 [<c053076f>] kobject\_get+0xf/0x20 [<c0603924>] register\_netdevice+0x204/0x4b0 [<c0605279>] register\_netdev+0x49/0x70 [<f8fd4a58>] real\_env\_create+0x918/0xb50 [vzmon] [<f8fd512d>] vzcalls\_ioctl+0x49d/0x4d0 [vzmon] [<f897117b>] vzctl\_ioctl+0x5b/0x60 [vzdev] [<f8fd4c90>] vzcalls\_ioctl+0x0/0x4d0 [vzmon] [<f8971120>] vzctl\_ioctl+0x0/0x60 [vzdev] [<c04877db>] do\_ioctl+0x2b/0xc0 [<c0673be7>] do\_page\_fault+0x1d7/0x5d0 [<c0487a9e>] vfs\_ioctl+0x22e/0x2b0 [<c0487b5d>] sys\_ioctl+0x3d/0x70

[<c04041ca>] syscall\_call+0x7/0xb

[<c0670000>] schedule+0x920/0x1180

=======================

Code: f9 c7 44 24 0c 00 00 00 00 c7 44 24 14 a0 73 43 c0 e8 35 ff ff ff 8b 5c 24 20 8b 74 24 24 8b 7c 24 28 83 c4 2c c3 00 00 00 00 00 <f0> ff 08 79 05 e8 36 01 00 00 c3 90 8d 74 26 00 f0 ff 00 7f 05

EIP: [<c06711e0>] mutex\_lock+0x0/0x10 SS:ESP 0068:ce967dbc

I had this situation yesterday as well, although I didn't check dmesg but used the functional console to reboot computer. However boot down hanged and I had to visit my ISP, which luckily is onlo 150 meters away and reboot manually twice before I got it up again. It turned out it hang on firewall when boot down, and then on reset there were a lock firewall couldn't handle and I had to boot backup kernel once before I could boot openvz kernel again.

I know there is nothing further to do fixing 2.6.22, but if the above possibly give some info on what I can do to get around it I would be gratful. I am not a C programmer although I understand to read some C code, but knows very little about kernel programing and less about asm. I understand the above as therer is some conflict and that it possibly have to do with SMP and my intel core 2 duo E6750 CPU. Possibly this can be fixed by reconfig the kernel although I am not happy if I have to leave one of my cores out of duty.

Now I think I have to pay my ISP another visit as well

EDIT: I thought tis info may be useful as well merc  $\sim$  # ps axl | grep D F UID PID PPID PRI NI VSZ RSS WCHAN STAT TTY TIME COMMAND 4 0 23955 15014 21 0 1788 772 rwsem\_ D+ pts/1 0:00 vzctl start 102 0 0 23964 2828 18 0 7108 1776 - D ? 0:00 smtpd -n smtp -t inet -u -o cleanup\_service\_name pre-cleanup 4 0 23992 2587 20 0 3984 1216 - Ds ? 0:00 /usr/sbin/sshd -R 0 0 24777 21934 25 0 1644 504 - D ? 0:00 /sbin/ifconfig -a 0 0 24888 5551 18 0 1768 608 pipe\_w S+ pts/0 0:00 grep --colour=auto D

Subject: Re: VE: 102: failed to start with err=-17 Posted by [vaverin](https://new-forum.openvz.org/index.php?t=usrinfo&id=31) on Fri, 11 Jan 2008 13:49:00 GMT [View Forum Message](https://new-forum.openvz.org/index.php?t=rview&th=5125&goto=25938#msg_25938) <> [Reply to Message](https://new-forum.openvz.org/index.php?t=post&reply_to=25938)

Unfortunately our 2.6.20/22/24 kernels are not stable now.

I would recommend you to check rhel5-based 2.6.18 kernel. IMHO last ones use libata drivers and have sd-like devices.

Also you can try to use debian-based kernels provided by Thorsten Schifferdecker aka crux@ http://debian.systs.org/debian

thank you, Vasily Averin you think any of these will run on Gentoo?

I have tried again with the Gentoo stable 2.6.18 kernel but I cannot make it deal with my sata.

As for 2.6.24 I am prepared to test it, even if it's unstable, in case I cannot get 2.6.22 to work. I am trying now with some alter in kernel config, noticed some diffs commpared to my test box where 2.6.22 seem to work. Proplem for me now is I need to take decision in less then 2 hours as I then can't get on place access untill monday in case it hangs, and with testing it's fair chance it does so... If my new compile doesn't work I probably will take home the server for further work although it mean an approx 48h downtime.

I simply must have this working.

/Joakim

Subject: Re: VE: 102: failed to start with err=-17 Posted by [curx](https://new-forum.openvz.org/index.php?t=usrinfo&id=199) on Fri, 11 Jan 2008 15:23:24 GMT [View Forum Message](https://new-forum.openvz.org/index.php?t=rview&th=5125&goto=25942#msg_25942) <> [Reply to Message](https://new-forum.openvz.org/index.php?t=post&reply_to=25942)

Hi Joakim,

please provide more info about:

\* which kind of controller is used (output from lspci or lshw)

\* used kernel config, and is this kernel from git.openvz.org or from a openvz-enabled g2 kernel-source ?

Subject: Re: VE: 102: failed to start with err=-17 Posted by [yettyn](https://new-forum.openvz.org/index.php?t=usrinfo&id=2233) on Fri, 11 Jan 2008 17:13:20 GMT [View Forum Message](https://new-forum.openvz.org/index.php?t=rview&th=5125&goto=25944#msg_25944) <> [Reply to Message](https://new-forum.openvz.org/index.php?t=post&reply_to=25944)

curx wrote on Fri, 11 January 2008 16:23Hi Joakim,

please provide more info about:

\* which kind of controller is used (output from lspci or lshw)

\* used kernel config, and is this kernel from git.openvz.org or from a openvz-enabled g2 kernel-source ?

Hi curx,

thanks for jumping in, here is the info.

merc  $\sim$  # Ispci 00:00.0 Host bridge: Intel Corporation DRAM Controller (rev 02) 00:02.0 VGA compatible controller: Intel Corporation Integrated Graphics Controller (rev 02) 00:1e.0 PCI bridge: Intel Corporation 82801 PCI Bridge (rev e1) 00:1f.0 ISA bridge: Intel Corporation 82801GB/GR (ICH7 Family) LPC Interface Bridge (rev 01) 00:1f.2 IDE interface: Intel Corporation 82801GB/GR/GH (ICH7 Family) SATA IDE Controller (rev 01) 00:1f.3 SMBus: Intel Corporation 82801G (ICH7 Family) SMBus Controller (rev 01) 01:05.0 Ethernet controller: Realtek Semiconductor Co., Ltd. RTL-8110SC/8169SC Gigabit Ethernet (rev 10) source for the kernel is vanilla-2.6.22 patched with patch-ovz005.1-combined.gz from ovz ftp, I also used the .config file from openvz instead of the gentoo supplied one. Reconfigured for my CPU and removed some things I am pretty use I don't use. There is of course a chance I accidently removed something needed. Here is my kernel config merc linux # cat /usr/src/linux/.config # # Automatically generated make config: don't edit # Linux kernel version: 2.6.22-ovz005 # Fri Jan 11 17:57:30 2008 # CONFIG\_X86\_32=y CONFIG\_GENERIC\_TIME=y CONFIG\_CLOCKSOURCE\_WATCHDOG=y CONFIG\_GENERIC\_CLOCKEVENTS=y CONFIG GENERIC CLOCKEVENTS BROADCAST=y CONFIG\_LOCKDEP\_SUPPORT=y CONFIG\_STACKTRACE\_SUPPORT=y CONFIG\_SEMAPHORE\_SLEEPERS=y CONFIG\_X86=y CONFIG\_MMU=y CONFIG\_ZONE\_DMA=y CONFIG\_QUICKLIST=y CONFIG\_GENERIC\_ISA\_DMA=y CONFIG\_GENERIC\_IOMAP=y CONFIG\_GENERIC\_BUG=y CONFIG\_GENERIC\_HWEIGHT=y CONFIG\_ARCH\_MAY\_HAVE\_PC\_FDC=y CONFIG\_DMI=y CONFIG\_DEFCONFIG\_LIST="/lib/modules/\$UNAME\_RELEASE/.config"

#

# Code maturity level options

# CONFIG\_EXPERIMENTAL=y CONFIG\_LOCK\_KERNEL=y CONFIG\_INIT\_ENV\_ARG\_LIMIT=32

#### #

# General setup # CONFIG\_LOCALVERSION="" CONFIG\_LOCALVERSION\_AUTO=y CONFIG\_SWAP=y CONFIG\_SYSVIPC=y CONFIG\_IPC\_NS=y CONFIG\_SYSVIPC\_SYSCTL=y CONFIG\_POSIX\_MQUEUE=y # CONFIG\_BSD\_PROCESS\_ACCT is not set # CONFIG\_TASKSTATS is not set CONFIG UTS NS=y CONFIG\_USER\_NS=y # CONFIG AUDIT is not set CONFIG\_IKCONFIG=y CONFIG\_IKCONFIG\_PROC=y CONFIG\_LOG\_BUF\_SHIFT=17 # CONFIG\_CPUSETS is not set # CONFIG\_SYSFS\_DEPRECATED is not set CONFIG\_RELAY=y CONFIG\_BLK\_DEV\_INITRD=y CONFIG\_INITRAMFS\_SOURCE="" # CONFIG\_CC\_OPTIMIZE\_FOR\_SIZE is not set CONFIG\_SYSCTL=y # CONFIG\_EMBEDDED is not set CONFIG\_UID16=y CONFIG\_SYSCTL\_SYSCALL=y CONFIG\_KALLSYMS=y CONFIG\_KALLSYMS\_EXTRA\_PASS=y CONFIG\_HOTPLUG=y CONFIG\_PRINTK=y CONFIG\_BUG=y CONFIG\_ELF\_CORE=y CONFIG\_BASE\_FULL=y CONFIG\_FUTEX=y CONFIG\_ANON\_INODES=y CONFIG\_EPOLL=y CONFIG\_SIGNALFD=y CONFIG\_EVENTFD=y CONFIG\_SHMEM=y CONFIG\_VM\_EVENT\_COUNTERS=y CONFIG\_SLUB\_DEBUG=y

# CONFIG SLAB is not set CONFIG\_SLUB=y # CONFIG\_SLOB is not set CONFIG\_RT\_MUTEXES=y # CONFIG\_TINY\_SHMEM is not set CONFIG\_BASE\_SMALL=0

### #

# Loadable module support # CONFIG\_MODULES=y CONFIG\_MODULE\_UNLOAD=y # CONFIG\_MODULE\_FORCE\_UNLOAD is not set CONFIG\_MODVERSIONS=y CONFIG\_MODULE\_SRCVERSION\_ALL=y CONFIG\_KMOD=y CONFIG\_STOP\_MACHINE=y

### #

# Block layer # CONFIG\_BLOCK=y # CONFIG\_LBD is not set CONFIG\_BLK\_DEV\_IO\_TRACE=y # CONFIG\_LSF is not set

# #

# IO Schedulers # CONFIG\_IOSCHED\_NOOP=y CONFIG\_IOSCHED\_AS=y CONFIG\_IOSCHED\_DEADLINE=y CONFIG\_IOSCHED\_CFQ=y # CONFIG\_DEFAULT\_AS is not set # CONFIG\_DEFAULT\_DEADLINE is not set CONFIG\_DEFAULT\_CFQ=y # CONFIG\_DEFAULT\_NOOP is not set CONFIG\_DEFAULT\_IOSCHED="cfq"

### #

# Processor type and features # CONFIG\_TICK\_ONESHOT=y CONFIG\_NO\_HZ=y CONFIG\_HIGH\_RES\_TIMERS=y CONFIG\_SMP=y # CONFIG X86 PC is not set # CONFIG X86 ELAN is not set

# CONFIG X86 VOYAGER is not set # CONFIG X86 NUMAQ is not set # CONFIG\_X86\_SUMMIT is not set # CONFIG\_X86\_BIGSMP is not set # CONFIG\_X86\_VISWS is not set CONFIG\_X86\_GENERICARCH=y # CONFIG\_X86\_ES7000 is not set # CONFIG\_PARAVIRT is not set CONFIG\_X86\_CYCLONE\_TIMER=y # CONFIG M386 is not set # CONFIG\_M486 is not set # CONFIG M586 is not set # CONFIG\_M586TSC is not set # CONFIG\_M586MMX is not set # CONFIG M686 is not set # CONFIG MPENTIUMII is not set # CONFIG\_MPENTIUMIII is not set # CONFIG\_MPENTIUMM is not set CONFIG\_MCORE2=y # CONFIG MPENTIUM4 is not set # CONFIG\_MK6 is not set # CONFIG\_MK7 is not set # CONFIG\_MK8 is not set # CONFIG MCRUSOE is not set # CONFIG MEFFICEON is not set # CONFIG\_MWINCHIPC6 is not set # CONFIG\_MWINCHIP2 is not set # CONFIG\_MWINCHIP3D is not set # CONFIG\_MGEODEGX1 is not set # CONFIG\_MGEODE\_LX is not set # CONFIG\_MCYRIXIII is not set # CONFIG\_MVIAC3\_2 is not set # CONFIG\_MVIAC7 is not set CONFIG\_X86\_GENERIC=y CONFIG\_X86\_CMPXCHG=y CONFIG\_X86\_L1\_CACHE\_SHIFT=7 CONFIG\_X86\_XADD=y CONFIG\_RWSEM\_XCHGADD\_ALGORITHM=y # CONFIG\_ARCH\_HAS\_ILOG2\_U32 is not set # CONFIG\_ARCH\_HAS\_ILOG2\_U64 is not set CONFIG\_GENERIC\_CALIBRATE\_DELAY=y CONFIG\_X86\_WP\_WORKS\_OK=y CONFIG\_X86\_INVLPG=y CONFIG\_X86\_BSWAP=y CONFIG\_X86\_POPAD\_OK=y CONFIG\_X86\_GOOD\_APIC=y CONFIG\_X86\_INTEL\_USERCOPY=y CONFIG\_X86\_USE\_PPRO\_CHECKSUM=y

CONFIG\_X86\_TSC=y CONFIG\_X86\_MINIMUM\_CPU\_MODEL=4 CONFIG\_HPET\_TIMER=y CONFIG\_HPET\_EMULATE\_RTC=y CONFIG\_NR\_CPUS=8 CONFIG\_SCHED\_VCPU=y CONFIG\_FAIRSCHED=y # CONFIG\_SCHED\_SMT is not set CONFIG\_SCHED\_MC=y CONFIG\_PREEMPT\_NONE=y # CONFIG\_PREEMPT\_VOLUNTARY is not set # CONFIG\_PREEMPT is not set CONFIG\_PREEMPT\_BKL=y CONFIG\_X86\_LOCAL\_APIC=y CONFIG\_X86\_IO\_APIC=y CONFIG\_NMI\_WATCHDOG=y CONFIG\_X86\_MCE=y # CONFIG\_X86\_MCE\_NONFATAL is not set # CONFIG\_X86\_MCE\_P4THERMAL is not set CONFIG\_VM86=y # CONFIG TOSHIBA is not set # CONFIG 18K is not set # CONFIG\_X86\_REBOOTFIXUPS is not set CONFIG\_MICROCODE=m CONFIG\_MICROCODE\_OLD\_INTERFACE=y CONFIG\_X86\_MSR=m CONFIG\_X86\_CPUID=m

### #

# Firmware Drivers # CONFIG\_EDD=m CONFIG\_DELL\_RBU=m CONFIG\_DCDBAS=m # CONFIG\_NOHIGHMEM is not set CONFIG\_HIGHMEM4G=y # CONFIG\_HIGHMEM64G is not set CONFIG\_PAGE\_OFFSET=0xC0000000 CONFIG\_HIGHMEM=y CONFIG\_ARCH\_POPULATES\_NODE\_MAP=y CONFIG\_SELECT\_MEMORY\_MODEL=y CONFIG\_FLATMEM\_MANUAL=y # CONFIG\_DISCONTIGMEM\_MANUAL is not set # CONFIG\_SPARSEMEM\_MANUAL is not set CONFIG\_FLATMEM=y CONFIG\_FLAT\_NODE\_MEM\_MAP=y # CONFIG\_SPARSEMEM\_STATIC is not set CONFIG\_SPLIT\_PTLOCK\_CPUS=4

CONFIG\_RESOURCES\_64BIT=y CONFIG\_ZONE\_DMA\_FLAG=1 CONFIG\_NR\_QUICK=1 CONFIG\_HIGHPTE=y # CONFIG\_MATH\_EMULATION is not set CONFIG\_MTRR=y # CONFIG EFI is not set CONFIG\_IRQBALANCE=y # CONFIG SECCOMP is not set # CONFIG HZ 100 is not set # CONFIG HZ 250 is not set CONFIG\_HZ\_300=y # CONFIG\_HZ\_1000 is not set CONFIG\_HZ=300 CONFIG\_KEXEC=y CONFIG\_CRASH\_DUMP=y CONFIG\_PHYSICAL\_START=0x100000 CONFIG\_RELOCATABLE=y CONFIG\_PHYSICAL\_ALIGN=0x400000 # CONFIG\_COMPAT\_VDSO is not set CONFIG\_ARCH\_ENABLE\_MEMORY\_HOTPLUG=y

# #

# Power management options (ACPI, APM) # CONFIG\_PM=y # CONFIG\_PM\_LEGACY is not set # CONFIG\_PM\_DEBUG is not set # CONFIG\_PM\_SYSFS\_DEPRECATED is not set

# CONFIG\_SOFTWARE\_SUSPEND is not set

# #

# ACPI (Advanced Configuration and Power Interface) Support # CONFIG\_ACPI=y # CONFIG ACPI\_PROCFS is not set # CONFIG ACPI AC is not set # CONFIG\_ACPI\_BATTERY is not set CONFIG\_ACPI\_BUTTON=y # CONFIG\_ACPI\_VIDEO is not set CONFIG\_ACPI\_FAN=y # CONFIG\_ACPI\_DOCK is not set CONFIG\_ACPI\_PROCESSOR=y CONFIG\_ACPI\_THERMAL=y # CONFIG ACPI ASUS is not set # CONFIG\_ACPI\_TOSHIBA is not set CONFIG\_ACPI\_BLACKLIST\_YEAR=0 # CONFIG\_ACPI\_DEBUG is not set

CONFIG\_ACPI\_EC=y CONFIG\_ACPI\_POWER=y CONFIG\_ACPI\_SYSTEM=y CONFIG\_X86\_PM\_TIMER=y # CONFIG\_ACPI\_CONTAINER is not set # CONFIG ACPI SBS is not set # CONFIG\_APM is not set

# # CPU Frequency scaling # CONFIG\_CPU\_FREQ=y CONFIG\_CPU\_FREQ\_TABLE=y # CONFIG\_CPU\_FREQ\_DEBUG is not set CONFIG\_CPU\_FREQ\_STAT=m CONFIG\_CPU\_FREQ\_STAT\_DETAILS=y # CONFIG\_CPU\_FREQ\_DEFAULT\_GOV\_PERFORMANCE is not set CONFIG\_CPU\_FREQ\_DEFAULT\_GOV\_USERSPACE=y CONFIG\_CPU\_FREQ\_GOV\_PERFORMANCE=y CONFIG\_CPU\_FREQ\_GOV\_POWERSAVE=m CONFIG\_CPU\_FREQ\_GOV\_USERSPACE=y CONFIG\_CPU\_FREQ\_GOV\_ONDEMAND=m CONFIG\_CPU\_FREQ\_GOV\_CONSERVATIVE=m # # CPUFreq processor drivers # CONFIG\_X86\_ACPI\_CPUFREQ=y # CONFIG X86 POWERNOW K6 is not set # CONFIG X86 POWERNOW K7 is not set # CONFIG X86 POWERNOW K8 is not set # CONFIG X86 GX SUSPMOD is not set # CONFIG\_X86\_SPEEDSTEP\_CENTRINO is not set # CONFIG\_X86\_SPEEDSTEP\_ICH is not set # CONFIG X86 SPEEDSTEP SMI is not set CONFIG\_X86\_P4\_CLOCKMOD=m # CONFIG\_X86\_CPUFREQ\_NFORCE2 is not set # CONFIG X86 LONGRUN is not set # CONFIG X86 LONGHAUL is not set # CONFIG\_X86\_E\_POWERSAVER is not set # # shared options # # CONFIG\_X86\_ACPI\_CPUFREQ\_PROC\_INTF is not set

CONFIG\_X86\_SPEEDSTEP\_LIB=m

#

# Bus options (PCI, PCMCIA, EISA, MCA, ISA) # CONFIG\_PCI=y # CONFIG\_PCI\_GOBIOS is not set # CONFIG\_PCI\_GOMMCONFIG is not set # CONFIG\_PCI\_GODIRECT is not set CONFIG\_PCI\_GOANY=y CONFIG\_PCI\_BIOS=y CONFIG\_PCI\_DIRECT=y CONFIG\_PCI\_MMCONFIG=y CONFIG\_PCIEPORTBUS=y CONFIG\_HOTPLUG\_PCI\_PCIE=m # CONFIG\_HOTPLUG\_PCI\_PCIE\_POLL\_EVENT\_MODE is not set CONFIG\_PCIEAER=y CONFIG\_ARCH\_SUPPORTS\_MSI=y # CONFIG\_PCI\_MSI is not set CONFIG\_HT\_IRQ=y CONFIG\_ISA\_DMA\_API=y # CONFIG ISA is not set # CONFIG MCA is not set # CONFIG SCx200 is not set CONFIG\_K8\_NB=y # # PCCARD (PCMCIA/CardBus) support # CONFIG\_PCCARD=y # CONFIG\_PCMCIA\_DEBUG is not set CONFIG\_PCMCIA=y CONFIG\_PCMCIA\_LOAD\_CIS=y CONFIG\_PCMCIA\_IOCTL=y CONFIG\_CARDBUS=y # # PC-card bridges # CONFIG\_YENTA=y CONFIG\_YENTA\_O2=y CONFIG\_YENTA\_RICOH=y CONFIG\_YENTA\_TI=y CONFIG\_YENTA\_ENE\_TUNE=y CONFIG\_YENTA\_TOSHIBA=y CONFIG\_PD6729=m # CONFIG\_I82092 is not set CONFIG\_PCCARD\_NONSTATIC=y CONFIG\_HOTPLUG\_PCI=y CONFIG\_HOTPLUG\_PCI\_FAKE=m CONFIG\_HOTPLUG\_PCI\_COMPAQ=m

# CONFIG\_HOTPLUG\_PCI\_COMPAQ\_NVRAM is not set # CONFIG\_HOTPLUG\_PCI\_IBM is not set # CONFIG\_HOTPLUG\_PCI\_ACPI is not set # CONFIG\_HOTPLUG\_PCI\_CPCI is not set # CONFIG\_HOTPLUG\_PCI\_SHPC is not set # # Executable file formats # CONFIG\_BINFMT\_ELF=y # CONFIG\_BINFMT\_AOUT is not set CONFIG\_BINFMT\_MISC=y # # Networking # CONFIG\_NET=y # # Networking options # CONFIG\_PACKET=y CONFIG\_PACKET\_MMAP=y CONFIG\_UNIX=y CONFIG\_XFRM=y CONFIG\_XFRM\_USER=y # CONFIG\_XFRM\_SUB\_POLICY is not set # CONFIG XFRM MIGRATE is not set CONFIG\_NET\_KEY=m # CONFIG\_NET\_KEY\_MIGRATE is not set CONFIG\_INET=y CONFIG\_IP\_MULTICAST=y CONFIG\_IP\_ADVANCED\_ROUTER=y CONFIG\_ASK\_IP\_FIB\_HASH=y # CONFIG\_IP\_FIB\_TRIE is not set CONFIG\_IP\_FIB\_HASH=y CONFIG\_IP\_MULTIPLE\_TABLES=y CONFIG\_IP\_ROUTE\_MULTIPATH=y # CONFIG\_IP\_ROUTE\_MULTIPATH\_CACHED is not set CONFIG\_IP\_ROUTE\_VERBOSE=y # CONFIG IP PNP is not set CONFIG\_NET\_IPIP=m CONFIG\_NET\_IPGRE=m CONFIG\_NET\_IPGRE\_BROADCAST=y CONFIG\_IP\_MROUTE=y CONFIG\_IP\_PIMSM\_V1=y CONFIG\_IP\_PIMSM\_V2=y # CONFIG ARPD is not set

CONFIG\_SYN\_COOKIES=y CONFIG\_INET\_AH=m CONFIG\_INET\_ESP=m CONFIG\_INET\_IPCOMP=m CONFIG\_INET\_XFRM\_TUNNEL=m CONFIG\_INET\_TUNNEL=m CONFIG\_INET\_XFRM\_MODE\_TRANSPORT=m CONFIG\_INET\_XFRM\_MODE\_TUNNEL=m # CONFIG\_INET\_XFRM\_MODE\_BEET is not set CONFIG\_INET\_DIAG=m CONFIG\_INET\_TCP\_DIAG=m CONFIG\_TCP\_CONG\_ADVANCED=y CONFIG\_TCP\_CONG\_BIC=y CONFIG\_TCP\_CONG\_CUBIC=m CONFIG\_TCP\_CONG\_WESTWOOD=m CONFIG\_TCP\_CONG\_HTCP=m CONFIG\_TCP\_CONG\_HSTCP=m CONFIG\_TCP\_CONG\_HYBLA=m CONFIG\_TCP\_CONG\_VEGAS=m CONFIG\_TCP\_CONG\_SCALABLE=m CONFIG\_TCP\_CONG\_LP=m CONFIG\_TCP\_CONG\_VENO=m # CONFIG\_TCP\_CONG\_YEAH is not set # CONFIG\_TCP\_CONG\_ILLINOIS is not set CONFIG\_DEFAULT\_BIC=y # CONFIG\_DEFAULT\_CUBIC is not set # CONFIG\_DEFAULT\_HTCP is not set # CONFIG\_DEFAULT\_VEGAS is not set # CONFIG\_DEFAULT\_WESTWOOD is not set # CONFIG\_DEFAULT\_RENO is not set CONFIG\_DEFAULT\_TCP\_CONG="bic" CONFIG\_TCP\_MD5SIG=y # CONFIG\_IP\_VS is not set # CONFIG\_IPV6 is not set # CONFIG\_INET6\_XFRM\_TUNNEL is not set # CONFIG\_INET6\_TUNNEL is not set CONFIG\_NETWORK\_SECMARK=y CONFIG\_NETFILTER=y # CONFIG\_NETFILTER\_DEBUG is not set CONFIG\_BRIDGE\_NETFILTER=y

#### #

# Core Netfilter Configuration # CONFIG\_NETFILTER\_NETLINK=m CONFIG\_NETFILTER\_NETLINK\_QUEUE=m CONFIG\_NETFILTER\_NETLINK\_LOG=m CONFIG\_NF\_CONNTRACK\_ENABLED=m

CONFIG\_NF\_CONNTRACK=m CONFIG\_NF\_CT\_ACCT=y CONFIG\_NF\_CONNTRACK\_MARK=y CONFIG\_NF\_CONNTRACK\_SECMARK=y CONFIG\_NF\_CONNTRACK\_EVENTS=y CONFIG\_NF\_CT\_PROTO\_GRE=m CONFIG\_NF\_CT\_PROTO\_SCTP=m CONFIG\_NF\_CONNTRACK\_AMANDA=m CONFIG\_NF\_CONNTRACK\_FTP=m CONFIG\_NF\_CONNTRACK\_H323=m CONFIG\_NF\_CONNTRACK\_IRC=m CONFIG\_NF\_CONNTRACK\_NETBIOS\_NS=m CONFIG\_NF\_CONNTRACK\_PPTP=m CONFIG\_NF\_CONNTRACK\_SANE=m CONFIG\_NF\_CONNTRACK\_SIP=m CONFIG\_NF\_CONNTRACK\_TFTP=m CONFIG\_NF\_CT\_NETLINK=m CONFIG\_NETFILTER\_XTABLES=m CONFIG\_NETFILTER\_XT\_TARGET\_CLASSIFY=m CONFIG\_NETFILTER\_XT\_TARGET\_CONNMARK=m CONFIG\_NETFILTER\_XT\_TARGET\_DSCP=m CONFIG\_NETFILTER\_XT\_TARGET\_MARK=m CONFIG\_NETFILTER\_XT\_TARGET\_NFQUEUE=m CONFIG\_NETFILTER\_XT\_TARGET\_NFLOG=m CONFIG\_NETFILTER\_XT\_TARGET\_NOTRACK=m CONFIG\_NETFILTER\_XT\_TARGET\_SECMARK=m CONFIG\_NETFILTER\_XT\_TARGET\_CONNSECMARK=m CONFIG\_NETFILTER\_XT\_TARGET\_TCPMSS=m CONFIG\_NETFILTER\_XT\_MATCH\_COMMENT=m CONFIG\_NETFILTER\_XT\_MATCH\_CONNBYTES=m CONFIG\_NETFILTER\_XT\_MATCH\_CONNMARK=m CONFIG\_NETFILTER\_XT\_MATCH\_CONNTRACK=m CONFIG\_NETFILTER\_XT\_MATCH\_DCCP=m CONFIG\_NETFILTER\_XT\_MATCH\_DSCP=m CONFIG\_NETFILTER\_XT\_MATCH\_ESP=m CONFIG\_NETFILTER\_XT\_MATCH\_HELPER=m CONFIG\_NETFILTER\_XT\_MATCH\_LENGTH=m CONFIG\_NETFILTER\_XT\_MATCH\_LIMIT=m CONFIG\_NETFILTER\_XT\_MATCH\_MAC=m CONFIG\_NETFILTER\_XT\_MATCH\_MARK=m CONFIG\_NETFILTER\_XT\_MATCH\_POLICY=m CONFIG\_NETFILTER\_XT\_MATCH\_MULTIPORT=m CONFIG\_NETFILTER\_XT\_MATCH\_PHYSDEV=m CONFIG\_NETFILTER\_XT\_MATCH\_PKTTYPE=m CONFIG\_NETFILTER\_XT\_MATCH\_QUOTA=m CONFIG\_NETFILTER\_XT\_MATCH\_REALM=m CONFIG\_NETFILTER\_XT\_MATCH\_SCTP=m CONFIG\_NETFILTER\_XT\_MATCH\_STATE=m

CONFIG\_NETFILTER\_XT\_MATCH\_STATISTIC=m CONFIG\_NETFILTER\_XT\_MATCH\_STRING=m CONFIG\_NETFILTER\_XT\_MATCH\_TCPMSS=m CONFIG\_NETFILTER\_XT\_MATCH\_HASHLIMIT=m

#### #

# IP: Netfilter Configuration # CONFIG\_NF\_CONNTRACK\_IPV4=m CONFIG\_NF\_CONNTRACK\_PROC\_COMPAT=y CONFIG\_IP\_NF\_QUEUE=m CONFIG\_IP\_NF\_IPTABLES=m CONFIG\_IP\_NF\_MATCH\_IPRANGE=m CONFIG\_IP\_NF\_MATCH\_TOS=m CONFIG\_IP\_NF\_MATCH\_RECENT=m CONFIG\_IP\_NF\_MATCH\_ECN=m CONFIG\_IP\_NF\_MATCH\_AH=m CONFIG\_IP\_NF\_MATCH\_TTL=m CONFIG\_IP\_NF\_MATCH\_OWNER=m CONFIG\_IP\_NF\_MATCH\_ADDRTYPE=m CONFIG\_IP\_NF\_FILTER=m CONFIG IP NF TARGET REJECT=m CONFIG\_IP\_NF\_TARGET\_LOG=m CONFIG\_IP\_NF\_TARGET\_ULOG=m CONFIG\_NF\_NAT=m CONFIG\_NF\_NAT\_NEEDED=y CONFIG\_IP\_NF\_TARGET\_MASQUERADE=m CONFIG IP NF TARGET REDIRECT=m CONFIG\_IP\_NF\_TARGET\_NETMAP=m CONFIG\_IP\_NF\_TARGET\_SAME=m CONFIG\_NF\_NAT\_SNMP\_BASIC=m CONFIG\_NF\_NAT\_PROTO\_GRE=m CONFIG\_NF\_NAT\_FTP=m CONFIG\_NF\_NAT\_IRC=m CONFIG\_NF\_NAT\_TFTP=m CONFIG\_NF\_NAT\_AMANDA=m CONFIG\_NF\_NAT\_PPTP=m CONFIG\_NF\_NAT\_H323=m CONFIG\_NF\_NAT\_SIP=m CONFIG\_IP\_NF\_MANGLE=m CONFIG\_IP\_NF\_TARGET\_TOS=m CONFIG\_IP\_NF\_TARGET\_ECN=m CONFIG\_IP\_NF\_TARGET\_TTL=m CONFIG\_IP\_NF\_TARGET\_CLUSTERIP=m CONFIG\_IP\_NF\_RAW=m CONFIG\_IP\_NF\_ARPTABLES=m CONFIG\_IP\_NF\_ARPFILTER=m CONFIG\_IP\_NF\_ARP\_MANGLE=m

#

# Bridge: Netfilter Configuration

### #

CONFIG\_BRIDGE\_NF\_EBTABLES=m CONFIG\_BRIDGE\_EBT\_BROUTE=m CONFIG\_BRIDGE\_EBT\_T\_FILTER=m CONFIG\_BRIDGE\_EBT\_T\_NAT=m CONFIG\_BRIDGE\_EBT\_802\_3=m CONFIG\_BRIDGE\_EBT\_AMONG=m CONFIG\_BRIDGE\_EBT\_ARP=m CONFIG\_BRIDGE\_EBT\_IP=m CONFIG\_BRIDGE\_EBT\_LIMIT=m CONFIG\_BRIDGE\_EBT\_MARK=m CONFIG\_BRIDGE\_EBT\_PKTTYPE=m CONFIG\_BRIDGE\_EBT\_STP=m CONFIG\_BRIDGE\_EBT\_VLAN=m CONFIG\_BRIDGE\_EBT\_ARPREPLY=m CONFIG\_BRIDGE\_EBT\_DNAT=m CONFIG\_BRIDGE\_EBT\_MARK\_T=m CONFIG\_BRIDGE\_EBT\_REDIRECT=m CONFIG\_BRIDGE\_EBT\_SNAT=m CONFIG\_BRIDGE\_EBT\_LOG=m CONFIG\_BRIDGE\_EBT\_ULOG=m CONFIG\_IP\_DCCP=m CONFIG\_INET\_DCCP\_DIAG=m CONFIG\_IP\_DCCP\_ACKVEC=y

# #

# DCCP CCIDs Configuration (EXPERIMENTAL) # CONFIG\_IP\_DCCP\_CCID2=m # CONFIG\_IP\_DCCP\_CCID2\_DEBUG is not set CONFIG\_IP\_DCCP\_CCID3=m CONFIG\_IP\_DCCP\_TFRC\_LIB=m # CONFIG\_IP\_DCCP\_CCID3\_DEBUG is not set CONFIG\_IP\_DCCP\_CCID3\_RTO=100 CONFIG\_IP\_SCTP=m # CONFIG\_SCTP\_DBG\_MSG is not set # CONFIG\_SCTP\_DBG\_OBJCNT is not set # CONFIG\_SCTP\_HMAC\_NONE is not set # CONFIG\_SCTP\_HMAC\_SHA1 is not set CONFIG\_SCTP\_HMAC\_MD5=y CONFIG\_TIPC=m # CONFIG\_TIPC\_ADVANCED is not set # CONFIG\_TIPC\_DEBUG is not set CONFIG\_ATM=m CONFIG\_ATM\_CLIP=m

# CONFIG\_ATM\_CLIP\_NO\_ICMP is not set CONFIG\_ATM\_LANE=m # CONFIG\_ATM\_MPOA is not set CONFIG\_ATM\_BR2684=m # CONFIG\_ATM\_BR2684\_IPFILTER is not set CONFIG\_BRIDGE=m CONFIG\_VLAN\_8021Q=m # CONFIG\_DECNET is not set CONFIG\_LLC=m # CONFIG LLC2 is not set # CONFIG IPX is not set # CONFIG ATALK is not set # CONFIG\_X25 is not set # CONFIG\_LAPB is not set # CONFIG\_ECONET is not set # CONFIG\_WAN\_ROUTER is not set

#### #

# QoS and/or fair queueing # CONFIG\_NET\_SCHED=y CONFIG\_NET\_SCH\_FIFO=y

#### #

# Queueing/Scheduling # CONFIG\_NET\_SCH\_CBQ=m CONFIG\_NET\_SCH\_HTB=m CONFIG\_NET\_SCH\_HFSC=m CONFIG\_NET\_SCH\_ATM=m CONFIG\_NET\_SCH\_PRIO=m CONFIG\_NET\_SCH\_RED=m CONFIG\_NET\_SCH\_SFQ=m CONFIG\_NET\_SCH\_TEQL=m CONFIG\_NET\_SCH\_TBF=m CONFIG\_NET\_SCH\_GRED=m CONFIG\_NET\_SCH\_DSMARK=m CONFIG\_NET\_SCH\_NETEM=m CONFIG\_NET\_SCH\_INGRESS=m

### #

# Classification # CONFIG\_NET\_CLS=y CONFIG\_NET\_CLS\_BASIC=m CONFIG\_NET\_CLS\_TCINDEX=m CONFIG\_NET\_CLS\_ROUTE4=m CONFIG NET CLS ROUTE=y

CONFIG\_NET\_CLS\_FW=m CONFIG\_NET\_CLS\_U32=m CONFIG\_CLS\_U32\_PERF=y CONFIG\_CLS\_U32\_MARK=y CONFIG\_NET\_CLS\_RSVP=m CONFIG\_NET\_CLS\_RSVP6=m CONFIG\_NET\_EMATCH=y CONFIG\_NET\_EMATCH\_STACK=32 CONFIG\_NET\_EMATCH\_CMP=m CONFIG\_NET\_EMATCH\_NBYTE=m CONFIG\_NET\_EMATCH\_U32=m CONFIG\_NET\_EMATCH\_META=m CONFIG\_NET\_EMATCH\_TEXT=m CONFIG\_NET\_CLS\_ACT=y CONFIG\_NET\_ACT\_POLICE=m CONFIG\_NET\_ACT\_GACT=m CONFIG\_GACT\_PROB=y CONFIG\_NET\_ACT\_MIRRED=m # CONFIG\_NET\_ACT\_IPT is not set CONFIG\_NET\_ACT\_PEDIT=m CONFIG\_NET\_ACT\_SIMP=m CONFIG\_NET\_CLS\_IND=y CONFIG\_NET\_ESTIMATOR=y

#### #

# Network testing # CONFIG\_NET\_PKTGEN=m # CONFIG\_NET\_TCPPROBE is not set # CONFIG\_HAMRADIO is not set # CONFIG IRDA is not set # CONFIG BT is not set # CONFIG\_AF\_RXRPC is not set CONFIG\_FIB\_RULES=y

### #

# Wireless # # CONFIG CFG80211 is not set # CONFIG\_WIRELESS\_EXT is not set # CONFIG\_MAC80211 is not set # CONFIG\_IEEE80211 is not set # CONFIG\_RFKILL is not set

### #

# Device Drivers #

# # Generic Driver Options # CONFIG\_STANDALONE=y CONFIG\_PREVENT\_FIRMWARE\_BUILD=y CONFIG\_FW\_LOADER=y # CONFIG SYS HYPERVISOR is not set # # Connector - unified userspace <-> kernelspace linker # CONFIG\_CONNECTOR=y CONFIG\_PROC\_EVENTS=y CONFIG\_MTD=m # CONFIG\_MTD\_DEBUG is not set CONFIG\_MTD\_CONCAT=m CONFIG\_MTD\_PARTITIONS=y CONFIG\_MTD\_REDBOOT\_PARTS=m CONFIG\_MTD\_REDBOOT\_DIRECTORY\_BLOCK=-1 # CONFIG\_MTD\_REDBOOT\_PARTS\_UNALLOCATED is not set # CONFIG\_MTD\_REDBOOT\_PARTS\_READONLY is not set # # User Modules And Translation Layers # CONFIG\_MTD\_CHAR=m CONFIG\_MTD\_BLKDEVS=m CONFIG\_MTD\_BLOCK=m CONFIG\_MTD\_BLOCK\_RO=m CONFIG\_FTL=m CONFIG\_NFTL=m CONFIG\_NFTL\_RW=y # CONFIG\_INFTL is not set CONFIG\_RFD\_FTL=m # CONFIG\_SSFDC is not set # # RAM/ROM/Flash chip drivers # CONFIG\_MTD\_CFI=m

CONFIG\_MTD\_JEDECPROBE=m CONFIG\_MTD\_GEN\_PROBE=m # CONFIG\_MTD\_CFI\_ADV\_OPTIONS is not set CONFIG\_MTD\_MAP\_BANK\_WIDTH\_1=y CONFIG\_MTD\_MAP\_BANK\_WIDTH\_2=y CONFIG\_MTD\_MAP\_BANK\_WIDTH\_4=y # CONFIG\_MTD\_MAP\_BANK\_WIDTH\_8 is not set # CONFIG\_MTD\_MAP\_BANK\_WIDTH\_16 is not set # CONFIG\_MTD\_MAP\_BANK\_WIDTH\_32 is not set CONFIG\_MTD\_CFI\_I1=y CONFIG\_MTD\_CFI\_I2=y # CONFIG\_MTD\_CFI\_I4 is not set # CONFIG\_MTD\_CFI\_I8 is not set CONFIG\_MTD\_CFI\_INTELEXT=m CONFIG\_MTD\_CFI\_AMDSTD=m CONFIG\_MTD\_CFI\_STAA=m CONFIG\_MTD\_CFI\_UTIL=m CONFIG\_MTD\_RAM=m CONFIG\_MTD\_ROM=m CONFIG\_MTD\_ABSENT=m # # Mapping drivers for chip access # # CONFIG\_MTD\_COMPLEX\_MAPPINGS is not set # CONFIG\_MTD\_PHYSMAP is not set # CONFIG\_MTD\_PNC2000 is not set CONFIG\_MTD\_SC520CDP=m CONFIG\_MTD\_NETSC520=m CONFIG\_MTD\_TS5500=m # CONFIG\_MTD\_AMD76XROM is not set # CONFIG\_MTD\_ICHXROM is not set # CONFIG\_MTD\_ESB2ROM is not set # CONFIG\_MTD\_CK804XROM is not set CONFIG\_MTD\_SCB2\_FLASH=m # CONFIG\_MTD\_NETtel is not set # CONFIG\_MTD\_DILNETPC is not set # CONFIG\_MTD\_L440GX is not set # CONFIG\_MTD\_PLATRAM is not set # # Self-contained MTD device drivers # # CONFIG\_MTD\_PMC551 is not set # CONFIG\_MTD\_SLRAM is not set # CONFIG\_MTD\_PHRAM is not set CONFIG\_MTD\_MTDRAM=m CONFIG\_MTDRAM\_TOTAL\_SIZE=4096 CONFIG\_MTDRAM\_ERASE\_SIZE=128 CONFIG\_MTD\_BLOCK2MTD=m # # Disk-On-Chip Device Drivers # # CONFIG\_MTD\_DOC2000 is not set # CONFIG\_MTD\_DOC2001 is not set

# CONFIG\_MTD\_DOC2001PLUS is not set CONFIG\_MTD\_NAND=m # CONFIG\_MTD\_NAND\_VERIFY\_WRITE is not set CONFIG\_MTD\_NAND\_ECC\_SMC=y # CONFIG\_MTD\_NAND\_MUSEUM\_IDS is not set CONFIG\_MTD\_NAND\_IDS=m CONFIG\_MTD\_NAND\_DISKONCHIP=m # CONFIG\_MTD\_NAND\_DISKONCHIP\_PROBE\_ADVANCED is not set CONFIG\_MTD\_NAND\_DISKONCHIP\_PROBE\_ADDRESS=0 # CONFIG\_MTD\_NAND\_DISKONCHIP\_BBTWRITE is not set # CONFIG\_MTD\_NAND\_CAFE is not set CONFIG\_MTD\_NAND\_CS553X=m CONFIG\_MTD\_NAND\_NANDSIM=m # CONFIG\_MTD\_NAND\_PLATFORM is not set # CONFIG\_MTD\_ONENAND is not set

#

# UBI - Unsorted block images # # CONFIG\_MTD\_UBI is not set

# #

# Parallel port support

#

# CONFIG\_PARPORT is not set

#

# Plug and Play support # CONFIG\_PNP=y # CONFIG\_PNP\_DEBUG is not set

# # Protocols # CONFIG\_PNPACPI=y

#

# Block devices # CONFIG\_BLK\_DEV\_FD=m CONFIG\_BLK\_CPQ\_DA=m CONFIG\_BLK\_CPQ\_CISS\_DA=m # CONFIG\_CISS\_SCSI\_TAPE is not set CONFIG\_BLK\_DEV\_DAC960=m # CONFIG\_BLK\_DEV\_UMEM is not set # CONFIG\_BLK\_DEV\_COW\_COMMON is not set CONFIG\_BLK\_DEV\_LOOP=m

CONFIG\_BLK\_DEV\_CRYPTOLOOP=m CONFIG\_BLK\_DEV\_NBD=m CONFIG\_BLK\_DEV\_SX8=m CONFIG\_BLK\_DEV\_RAM=y CONFIG\_BLK\_DEV\_RAM\_COUNT=16 CONFIG\_BLK\_DEV\_RAM\_SIZE=16384 CONFIG\_BLK\_DEV\_RAM\_BLOCKSIZE=1024 CONFIG\_CDROM\_PKTCDVD=m CONFIG\_CDROM\_PKTCDVD\_BUFFERS=8 # CONFIG\_CDROM\_PKTCDVD\_WCACHE is not set # CONFIG\_BLK\_DEV\_DRBD is not set CONFIG\_ATA\_OVER\_ETH=m # # Misc devices # # CONFIG\_IBM\_ASM is not set # CONFIG PHANTOM is not set # CONFIG SGI IOC4 is not set # CONFIG\_TIFM\_CORE is not set # CONFIG ASUS\_LAPTOP is not set # CONFIG\_MSI\_LAPTOP is not set # CONFIG\_SONY\_LAPTOP is not set # CONFIG\_THINKPAD\_ACPI is not set # CONFIG\_IDE is not set # # SCSI device support # # CONFIG\_RAID\_ATTRS is not set CONFIG\_SCSI=y CONFIG\_SCSI\_TGT=m

# # SCSI support type (disk, tape, CD-ROM) # CONFIG\_BLK\_DEV\_SD=y # CONFIG\_CHR\_DEV\_ST is not set # CONFIG\_CHR\_DEV\_OSST is not set CONFIG\_BLK\_DEV\_SR=m # CONFIG\_BLK\_DEV\_SR\_VENDOR is not set # CONFIG\_CHR\_DEV\_SG is not set # CONFIG\_CHR\_DEV\_SCH is not set

CONFIG\_SCSI\_NETLINK=y

# CONFIG\_SCSI\_PROC\_FS is not set

#

# Some SCSI devices (e.g. CD jukebox) support multiple LUNs

# CONFIG SCSI\_MULTI\_LUN is not set # CONFIG\_SCSI\_CONSTANTS is not set # CONFIG\_SCSI\_LOGGING is not set

# CONFIG\_SCSI\_SCAN\_ASYNC is not set CONFIG\_SCSI\_WAIT\_SCAN=m

### #

#

# SCSI Transports # CONFIG\_SCSI\_SPI\_ATTRS=m CONFIG\_SCSI\_FC\_ATTRS=m CONFIG\_SCSI\_ISCSI\_ATTRS=m CONFIG\_SCSI\_SAS\_ATTRS=m CONFIG\_SCSI\_SAS\_LIBSAS=m # CONFIG\_SCSI\_SAS\_LIBSAS\_DEBUG is not set

# #

# SCSI low-level drivers # CONFIG\_ISCSI\_TCP=m CONFIG\_BLK\_DEV\_3W\_XXXX\_RAID=m CONFIG\_SCSI\_3W\_9XXX=m CONFIG\_SCSI\_ACARD=m CONFIG\_SCSI\_AACRAID=m CONFIG\_SCSI\_AIC7XXX=m CONFIG\_AIC7XXX\_CMDS\_PER\_DEVICE=4 CONFIG\_AIC7XXX\_RESET\_DELAY\_MS=15000 # CONFIG\_AIC7XXX\_DEBUG\_ENABLE is not set CONFIG\_AIC7XXX\_DEBUG\_MASK=0 # CONFIG\_AIC7XXX\_REG\_PRETTY\_PRINT is not set CONFIG\_SCSI\_AIC7XXX\_OLD=m CONFIG\_SCSI\_AIC79XX=m CONFIG\_AIC79XX\_CMDS\_PER\_DEVICE=4 CONFIG\_AIC79XX\_RESET\_DELAY\_MS=15000 # CONFIG\_AIC79XX\_DEBUG\_ENABLE is not set CONFIG\_AIC79XX\_DEBUG\_MASK=0 # CONFIG\_AIC79XX\_REG\_PRETTY\_PRINT is not set CONFIG\_SCSI\_AIC94XX=m # CONFIG\_AIC94XX\_DEBUG is not set # CONFIG\_SCSI\_DPT\_I2O is not set # CONFIG\_SCSI\_ADVANSYS is not set # CONFIG\_SCSI\_ARCMSR is not set CONFIG\_MEGARAID\_NEWGEN=y CONFIG\_MEGARAID\_MM=m CONFIG\_MEGARAID\_MAILBOX=m CONFIG\_MEGARAID\_LEGACY=m CONFIG\_MEGARAID\_SAS=m

CONFIG\_SCSI\_HPTIOP=m CONFIG\_SCSI\_BUSLOGIC=m # CONFIG\_SCSI\_OMIT\_FLASHPOINT is not set # CONFIG\_SCSI\_DMX3191D is not set # CONFIG\_SCSI\_EATA is not set # CONFIG\_SCSI\_FUTURE\_DOMAIN is not set CONFIG\_SCSI\_GDTH=m CONFIG\_SCSI\_IPS=m CONFIG\_SCSI\_INITIO=m # CONFIG SCSI INIA100 is not set CONFIG\_SCSI\_STEX=m CONFIG\_SCSI\_SYM53C8XX\_2=m CONFIG\_SCSI\_SYM53C8XX\_DMA\_ADDRESSING\_MODE=1 CONFIG\_SCSI\_SYM53C8XX\_DEFAULT\_TAGS=16 CONFIG\_SCSI\_SYM53C8XX\_MAX\_TAGS=64 CONFIG\_SCSI\_SYM53C8XX\_MMIO=y # CONFIG\_SCSI\_IPR is not set CONFIG\_SCSI\_QLOGIC\_1280=m CONFIG\_SCSI\_QLA\_FC=m CONFIG\_SCSI\_QLA\_ISCSI=m CONFIG\_SCSI\_LPFC=m CONFIG\_SCSI\_DC395x=m # CONFIG SCSI DC390T is not set # CONFIG\_SCSI\_NSP32 is not set # CONFIG\_SCSI\_DEBUG is not set # CONFIG\_SCSI\_SRP is not set # # PCMCIA SCSI adapter support # # CONFIG\_PCMCIA\_AHA152X is not set # CONFIG\_PCMCIA\_FDOMAIN is not set # CONFIG\_PCMCIA\_NINJA\_SCSI is not set # CONFIG\_PCMCIA\_QLOGIC is not set # CONFIG\_PCMCIA\_SYM53C500 is not set

CONFIG\_ATA=y # CONFIG ATA\_NONSTANDARD is not set CONFIG\_ATA\_ACPI=y CONFIG\_SATA\_AHCI=y # CONFIG\_SATA\_SVW is not set CONFIG\_ATA\_PIIX=y # CONFIG\_SATA\_MV is not set # CONFIG\_SATA\_NV is not set # CONFIG\_PDC\_ADMA is not set # CONFIG\_SATA\_QSTOR is not set # CONFIG\_SATA\_PROMISE is not set # CONFIG\_SATA\_SX4 is not set

# CONFIG\_SATA\_SIL is not set

# CONFIG\_SATA\_SIL24 is not set # CONFIG SATA SIS is not set # CONFIG\_SATA\_ULI is not set # CONFIG\_SATA\_VIA is not set # CONFIG\_SATA\_VITESSE is not set # CONFIG\_SATA\_INIC162X is not set # CONFIG\_PATA\_ALI is not set # CONFIG\_PATA\_AMD is not set # CONFIG\_PATA\_ARTOP is not set # CONFIG\_PATA\_ATIIXP is not set # CONFIG\_PATA\_CMD640\_PCI is not set # CONFIG\_PATA\_CMD64X is not set # CONFIG\_PATA\_CS5520 is not set # CONFIG\_PATA\_CS5530 is not set # CONFIG\_PATA\_CS5535 is not set # CONFIG\_PATA\_CYPRESS is not set # CONFIG\_PATA\_EFAR is not set # CONFIG ATA GENERIC is not set # CONFIG\_PATA\_HPT366 is not set # CONFIG\_PATA\_HPT37X is not set # CONFIG\_PATA\_HPT3X2N is not set # CONFIG\_PATA\_HPT3X3 is not set # CONFIG\_PATA\_IT821X is not set # CONFIG\_PATA\_IT8213 is not set # CONFIG\_PATA\_JMICRON is not set # CONFIG\_PATA\_TRIFLEX is not set # CONFIG\_PATA\_MARVELL is not set CONFIG\_PATA\_MPIIX=m # CONFIG\_PATA\_OLDPIIX is not set # CONFIG\_PATA\_NETCELL is not set # CONFIG\_PATA\_NS87410 is not set # CONFIG\_PATA\_OPTI is not set # CONFIG\_PATA\_OPTIDMA is not set # CONFIG\_PATA\_PCMCIA is not set # CONFIG\_PATA\_PDC\_OLD is not set # CONFIG\_PATA\_RADISYS is not set # CONFIG\_PATA\_RZ1000 is not set # CONFIG PATA SC1200 is not set # CONFIG\_PATA\_SERVERWORKS is not set # CONFIG\_PATA\_PDC2027X is not set # CONFIG\_PATA\_SIL680 is not set # CONFIG PATA SIS is not set # CONFIG\_PATA\_VIA is not set # CONFIG\_PATA\_WINBOND is not set

#### #

# Multi-device support (RAID and LVM) #

### # CONFIG MD is not set

#

# Fusion MPT device support

#

# CONFIG\_FUSION is not set

# CONFIG\_FUSION\_SPI is not set

# CONFIG\_FUSION\_FC is not set

# CONFIG\_FUSION\_SAS is not set

#

# IEEE 1394 (FireWire) support # # CONFIG\_FIREWIRE is not set # CONFIG\_IEEE1394 is not set

#

# I2O device support

#

# CONFIG 12O is not set

# CONFIG\_MACINTOSH\_DRIVERS is not set

#

# Network device support # CONFIG\_NETDEVICES=y CONFIG\_IFB=m CONFIG\_DUMMY=m CONFIG\_BONDING=m # CONFIG EQUALIZER is not set CONFIG\_TUN=m # CONFIG\_NET\_SB1000 is not set # CONFIG\_ARCNET is not set

#

# Ethernet (10 or 100Mbit) # # CONFIG\_NET\_ETHERNET is not set CONFIG\_NETDEV\_1000=y # CONFIG ACENIC is not set # CONFIG\_DL2K is not set # CONFIG\_E1000 is not set # CONFIG\_NS83820 is not set # CONFIG\_HAMACHI is not set # CONFIG\_YELLOWFIN is not set CONFIG\_R8169=m CONFIG\_R8169\_NAPI=y CONFIG\_R8169\_VLAN=y

# CONFIG SIS190 is not set # CONFIG SKGE is not set # CONFIG\_SKY2 is not set # CONFIG\_SK98LIN is not set # CONFIG\_VIA\_VELOCITY is not set # CONFIG\_TIGON3 is not set # CONFIG BNX2 is not set # CONFIG\_QLA3XXX is not set # CONFIG ATL1 is not set # CONFIG\_NETDEV\_10000 is not set # CONFIG TR is not set # # Wireless LAN # # CONFIG\_WLAN\_PRE80211 is not set # CONFIG\_WLAN\_80211 is not set # CONFIG\_NET\_PCMCIA is not set # CONFIG WAN is not set # CONFIG ATM DRIVERS is not set # CONFIG\_FDDI is not set # CONFIG HIPPI is not set # CONFIG\_PPP is not set # CONFIG\_SLIP is not set # CONFIG\_NET\_FC is not set # CONFIG\_SHAPER is not set CONFIG\_NETCONSOLE=m CONFIG\_NETPOLL=y CONFIG\_NETPOLL\_TRAP=y CONFIG\_NET\_POLL\_CONTROLLER=y # # ISDN subsystem # # CONFIG\_ISDN is not set # # Telephony Support # # CONFIG PHONE is not set # # Input device support # CONFIG\_INPUT=y CONFIG\_INPUT\_FF\_MEMLESS=y

# CONFIG\_INPUT\_POLLDEV is not set

#

# Userland interfaces # CONFIG\_INPUT\_MOUSEDEV=y # CONFIG\_INPUT\_MOUSEDEV\_PSAUX is not set CONFIG\_INPUT\_MOUSEDEV\_SCREEN\_X=1024 CONFIG\_INPUT\_MOUSEDEV\_SCREEN\_Y=768 CONFIG\_INPUT\_JOYDEV=m # CONFIG\_INPUT\_TSDEV is not set CONFIG\_INPUT\_EVDEV=y # CONFIG\_INPUT\_EVBUG is not set # # Input Device Drivers # CONFIG\_INPUT\_KEYBOARD=y CONFIG\_KEYBOARD\_ATKBD=y # CONFIG\_KEYBOARD\_SUNKBD is not set # CONFIG\_KEYBOARD\_LKKBD is not set # CONFIG\_KEYBOARD\_XTKBD is not set # CONFIG\_KEYBOARD\_NEWTON is not set # CONFIG\_KEYBOARD\_STOWAWAY is not set CONFIG\_INPUT\_MOUSE=y CONFIG\_MOUSE\_PS2=y CONFIG\_MOUSE\_PS2\_ALPS=y CONFIG\_MOUSE\_PS2\_LOGIPS2PP=y CONFIG\_MOUSE\_PS2\_SYNAPTICS=y CONFIG\_MOUSE\_PS2\_LIFEBOOK=y CONFIG\_MOUSE\_PS2\_TRACKPOINT=y # CONFIG\_MOUSE\_PS2\_TOUCHKIT is not set CONFIG\_MOUSE\_SERIAL=m # CONFIG\_MOUSE\_APPLETOUCH is not set CONFIG\_MOUSE\_VSXXXAA=m CONFIG\_INPUT\_JOYSTICK=y # CONFIG\_JOYSTICK\_ANALOG is not set # CONFIG\_JOYSTICK\_A3D is not set # CONFIG\_JOYSTICK\_ADI is not set # CONFIG\_JOYSTICK\_COBRA is not set # CONFIG\_JOYSTICK\_GF2K is not set # CONFIG\_JOYSTICK\_GRIP is not set # CONFIG\_JOYSTICK\_GRIP\_MP is not set # CONFIG\_JOYSTICK\_GUILLEMOT is not set # CONFIG\_JOYSTICK\_INTERACT is not set # CONFIG\_JOYSTICK\_SIDEWINDER is not set # CONFIG\_JOYSTICK\_TMDC is not set # CONFIG\_JOYSTICK\_IFORCE is not set # CONFIG\_JOYSTICK\_WARRIOR is not set # CONFIG\_JOYSTICK\_MAGELLAN is not set

# CONFIG\_JOYSTICK\_SPACEORB is not set # CONFIG\_JOYSTICK\_SPACEBALL is not set # CONFIG\_JOYSTICK\_STINGER is not set CONFIG\_JOYSTICK\_TWIDJOY=m CONFIG\_JOYSTICK\_JOYDUMP=m # CONFIG\_JOYSTICK\_XPAD is not set # CONFIG\_INPUT\_TABLET is not set # CONFIG\_INPUT\_TOUCHSCREEN is not set CONFIG\_INPUT\_MISC=y CONFIG\_INPUT\_PCSPKR=m CONFIG\_INPUT\_WISTRON\_BTNS=m # CONFIG\_INPUT\_ATLAS\_BTNS is not set # CONFIG\_INPUT\_ATI\_REMOTE is not set # CONFIG\_INPUT\_ATI\_REMOTE2 is not set # CONFIG\_INPUT\_KEYSPAN\_REMOTE is not set # CONFIG\_INPUT\_POWERMATE is not set # CONFIG\_INPUT\_YEALINK is not set CONFIG\_INPUT\_UINPUT=m

# #

# Hardware I/O ports # CONFIG\_SERIO=y CONFIG\_SERIO\_I8042=y CONFIG\_SERIO\_SERPORT=y # CONFIG\_SERIO\_CT82C710 is not set # CONFIG\_SERIO\_PCIPS2 is not set CONFIG\_SERIO\_LIBPS2=y CONFIG\_SERIO\_RAW=m CONFIG\_GAMEPORT=m CONFIG\_GAMEPORT\_NS558=m CONFIG\_GAMEPORT\_L4=m CONFIG\_GAMEPORT\_EMU10K1=m CONFIG\_GAMEPORT\_FM801=m

# #

# Character devices # CONFIG\_VT=y CONFIG\_VT\_CONSOLE=y CONFIG\_HW\_CONSOLE=y CONFIG\_VT\_HW\_CONSOLE\_BINDING=y CONFIG\_SERIAL\_NONSTANDARD=y # CONFIG\_COMPUTONE is not set # CONFIG\_ROCKETPORT is not set CONFIG\_CYCLADES=m # CONFIG\_CYZ\_INTR is not set # CONFIG DIGIEPCA is not set

# CONFIG\_MOXA\_INTELLIO is not set # CONFIG\_MOXA\_SMARTIO is not set # CONFIG\_MOXA\_SMARTIO\_NEW is not set # CONFIG\_ISI is not set CONFIG\_SYNCLINK=m CONFIG\_SYNCLINKMP=m CONFIG\_SYNCLINK\_GT=m CONFIG\_N\_HDLC=m # CONFIG SPECIALIX is not set # CONFIG SX is not set # CONFIG RIO is not set # CONFIG\_STALDRV is not set # # Serial drivers # CONFIG\_SERIAL\_8250=y CONFIG\_SERIAL\_8250\_CONSOLE=y CONFIG\_SERIAL\_8250\_PCI=y CONFIG\_SERIAL\_8250\_PNP=y CONFIG\_SERIAL\_8250\_CS=m CONFIG\_SERIAL\_8250\_NR\_UARTS=32 CONFIG\_SERIAL\_8250\_RUNTIME\_UARTS=4 CONFIG\_SERIAL\_8250\_EXTENDED=y CONFIG\_SERIAL\_8250\_MANY\_PORTS=y CONFIG\_SERIAL\_8250\_SHARE\_IRQ=y CONFIG\_SERIAL\_8250\_DETECT\_IRQ=y CONFIG\_SERIAL\_8250\_RSA=y # # Non-8250 serial port support # CONFIG\_SERIAL\_CORE=y CONFIG\_SERIAL\_CORE\_CONSOLE=y CONFIG\_SERIAL\_JSM=m CONFIG\_UNIX98\_PTYS=y

#### #

# IPMI # CONFIG\_IPMI\_HANDLER=m # CONFIG\_IPMI\_PANIC\_EVENT is not set CONFIG\_IPMI\_DEVICE\_INTERFACE=m CONFIG\_IPMI\_SI=m CONFIG\_IPMI\_WATCHDOG=m CONFIG\_IPMI\_POWEROFF=m

CONFIG\_LEGACY\_PTY\_COUNT=256

CONFIG\_LEGACY\_PTYS=y

CONFIG\_WATCHDOG=y # CONFIG\_WATCHDOG\_NOWAYOUT is not set

#

# Watchdog Device Drivers # CONFIG\_SOFT\_WATCHDOG=m # CONFIG\_ACQUIRE\_WDT is not set # CONFIG\_ADVANTECH\_WDT is not set CONFIG\_ALIM1535\_WDT=m CONFIG\_ALIM7101\_WDT=m # CONFIG\_SC520\_WDT is not set # CONFIG\_EUROTECH\_WDT is not set # CONFIG\_IB700\_WDT is not set CONFIG\_IBMASR=m # CONFIG\_WAFER\_WDT is not set CONFIG\_I6300ESB\_WDT=m # CONFIG\_ITCO\_WDT is not set # CONFIG SC1200 WDT is not set # CONFIG PC87413 WDT is not set # CONFIG\_60XX\_WDT is not set # CONFIG\_SBC8360\_WDT is not set # CONFIG CPU5 WDT is not set # CONFIG\_SMSC37B787\_WDT is not set CONFIG\_W83627HF\_WDT=m # CONFIG\_W83697HF\_WDT is not set CONFIG\_W83877F\_WDT=m CONFIG\_W83977F\_WDT=m CONFIG\_MACHZ\_WDT=m # CONFIG\_SBC\_EPX\_C3\_WATCHDOG is not set

# #

# PCI-based Watchdog Cards # CONFIG\_PCIPCWATCHDOG=m CONFIG\_WDTPCI=m CONFIG\_WDT\_501\_PCI=y CONFIG\_HW\_RANDOM=y CONFIG\_HW\_RANDOM\_INTEL=m CONFIG\_HW\_RANDOM\_AMD=m CONFIG\_HW\_RANDOM\_GEODE=m CONFIG\_HW\_RANDOM\_VIA=m CONFIG\_NVRAM=y CONFIG\_RTC=y # CONFIG R3964 is not set # CONFIG APPLICOM is not set CONFIG\_SONYPI=m CONFIG\_AGP=y

CONFIG\_AGP\_ALI=y CONFIG\_AGP\_ATI=y CONFIG\_AGP\_AMD=y CONFIG\_AGP\_AMD64=y CONFIG\_AGP\_INTEL=y CONFIG\_AGP\_NVIDIA=y CONFIG\_AGP\_SIS=y CONFIG\_AGP\_SWORKS=y CONFIG\_AGP\_VIA=y CONFIG\_AGP\_EFFICEON=y CONFIG\_DRM=m # CONFIG DRM\_TDFX is not set CONFIG\_DRM\_R128=m CONFIG\_DRM\_RADEON=m CONFIG\_DRM\_I810=m CONFIG\_DRM\_I830=m CONFIG\_DRM\_I915=m CONFIG\_DRM\_MGA=m # CONFIG DRM SIS is not set CONFIG\_DRM\_VIA=m CONFIG\_DRM\_SAVAGE=m

# #

# PCMCIA character devices # # CONFIG\_SYNCLINK\_CS is not set CONFIG\_CARDMAN\_4000=m CONFIG\_CARDMAN\_4040=m # CONFIG MWAVE is not set CONFIG\_PC8736x\_GPIO=m CONFIG\_NSC\_GPIO=m CONFIG\_CS5535\_GPIO=m CONFIG\_RAW\_DRIVER=y CONFIG\_MAX\_RAW\_DEVS=8192 # CONFIG HPET is not set CONFIG\_HANGCHECK\_TIMER=m

# #

# TPM devices # # CONFIG\_TCG\_TPM is not set # CONFIG\_TELCLOCK is not set CONFIG\_DEVPORT=y CONFIG\_I2C=m CONFIG\_I2C\_BOARDINFO=y CONFIG\_I2C\_CHARDEV=m

### # I2C Algorithms # CONFIG\_I2C\_ALGOBIT=m CONFIG\_I2C\_ALGOPCF=m CONFIG\_I2C\_ALGOPCA=m

# #

# I2C Hardware Bus support # CONFIG\_I2C\_ALI1535=m CONFIG\_I2C\_ALI1563=m CONFIG\_I2C\_ALI15X3=m CONFIG\_I2C\_AMD756=m CONFIG\_I2C\_AMD756\_S4882=m CONFIG\_I2C\_AMD8111=m CONFIG\_I2C\_I801=m CONFIG\_I2C\_I810=m CONFIG\_I2C\_PIIX4=m CONFIG\_I2C\_ISA=m CONFIG\_I2C\_NFORCE2=m # CONFIG\_I2C\_OCORES is not set CONFIG\_I2C\_PARPORT\_LIGHT=m CONFIG\_I2C\_PROSAVAGE=m CONFIG\_I2C\_SAVAGE4=m # CONFIG\_I2C\_SIMTEC is not set # CONFIG\_SCx200\_ACB is not set CONFIG\_I2C\_SIS5595=m CONFIG\_I2C\_SIS630=m CONFIG\_I2C\_SIS96X=m CONFIG\_I2C\_STUB=m CONFIG\_I2C\_VIA=m CONFIG\_I2C\_VIAPRO=m CONFIG\_I2C\_VOODOO3=m

# #

# Miscellaneous I2C Chip support # CONFIG\_SENSORS\_DS1337=m CONFIG\_SENSORS\_DS1374=m CONFIG\_SENSORS\_EEPROM=m CONFIG\_SENSORS\_PCF8574=m CONFIG\_SENSORS\_PCA9539=m CONFIG\_SENSORS\_PCF8591=m CONFIG\_SENSORS\_MAX6875=m # CONFIG\_I2C\_DEBUG\_CORE is not set # CONFIG\_I2C\_DEBUG\_ALGO is not set # CONFIG\_I2C\_DEBUG\_BUS is not set # CONFIG\_I2C\_DEBUG\_CHIP is not set

# # SPI support # # CONFIG\_SPI is not set # CONFIG\_SPI\_MASTER is not set

#### #

# Dallas's 1-wire bus # # CONFIG W1 is not set CONFIG\_HWMON=m CONFIG\_HWMON\_VID=m CONFIG\_SENSORS\_ABITUGURU=m # CONFIG\_SENSORS\_AD7418 is not set CONFIG\_SENSORS\_ADM1021=m CONFIG\_SENSORS\_ADM1025=m CONFIG\_SENSORS\_ADM1026=m # CONFIG\_SENSORS\_ADM1029 is not set CONFIG\_SENSORS\_ADM1031=m CONFIG\_SENSORS\_ADM9240=m # CONFIG\_SENSORS\_K8TEMP is not set CONFIG\_SENSORS\_ASB100=m CONFIG\_SENSORS\_ATXP1=m CONFIG\_SENSORS\_DS1621=m CONFIG\_SENSORS\_F71805F=m CONFIG\_SENSORS\_FSCHER=m CONFIG\_SENSORS\_FSCPOS=m CONFIG\_SENSORS\_GL518SM=m CONFIG\_SENSORS\_GL520SM=m # CONFIG\_SENSORS\_CORETEMP is not set CONFIG\_SENSORS\_IT87=m CONFIG\_SENSORS\_LM63=m CONFIG\_SENSORS\_LM75=m CONFIG\_SENSORS\_LM77=m CONFIG\_SENSORS\_LM78=m CONFIG\_SENSORS\_LM80=m CONFIG\_SENSORS\_LM83=m CONFIG\_SENSORS\_LM85=m CONFIG\_SENSORS\_LM87=m CONFIG\_SENSORS\_LM90=m CONFIG\_SENSORS\_LM92=m CONFIG\_SENSORS\_MAX1619=m # CONFIG\_SENSORS\_MAX6650 is not set CONFIG\_SENSORS\_PC87360=m # CONFIG\_SENSORS\_PC87427 is not set CONFIG\_SENSORS\_SIS5595=m CONFIG\_SENSORS\_SMSC47M1=m

CONFIG\_SENSORS\_SMSC47M192=m CONFIG\_SENSORS\_SMSC47B397=m CONFIG\_SENSORS\_VIA686A=m # CONFIG\_SENSORS\_VT1211 is not set CONFIG\_SENSORS\_VT8231=m CONFIG\_SENSORS\_W83781D=m CONFIG\_SENSORS\_W83791D=m CONFIG\_SENSORS\_W83792D=m # CONFIG SENSORS W83793 is not set CONFIG\_SENSORS\_W83L785TS=m CONFIG\_SENSORS\_W83627HF=m CONFIG\_SENSORS\_W83627EHF=m CONFIG\_SENSORS\_HDAPS=m # CONFIG\_SENSORS\_APPLESMC is not set # CONFIG\_HWMON\_DEBUG\_CHIP is not set

#

# Multifunction device drivers # # CONFIG\_MFD\_SM501 is not set

#

# Multimedia devices # CONFIG\_VIDEO\_DEV=m CONFIG\_VIDEO\_V4L1=y CONFIG\_VIDEO\_V4L1\_COMPAT=y CONFIG\_VIDEO\_V4L2=y CONFIG\_VIDEO\_CAPTURE\_DRIVERS=y # CONFIG\_VIDEO\_ADV\_DEBUG is not set # CONFIG\_VIDEO\_HELPER\_CHIPS\_AUTO is not set

#

# Encoders/decoders and other helper chips #

#

# Audio decoders

#

- # CONFIG\_VIDEO\_TVAUDIO is not set
- # CONFIG\_VIDEO\_TDA7432 is not set
- # CONFIG\_VIDEO\_TDA9840 is not set
- # CONFIG\_VIDEO\_TDA9875 is not set
- # CONFIG\_VIDEO\_TEA6415C is not set
- # CONFIG\_VIDEO\_TEA6420 is not set
- # CONFIG\_VIDEO\_MSP3400 is not set
- # CONFIG\_VIDEO\_CS53L32A is not set
- # CONFIG\_VIDEO\_TLV320AIC23B is not set

CONFIG\_VIDEO\_WM8775=m # CONFIG\_VIDEO\_WM8739 is not set

#

# Video decoders

#

# CONFIG\_VIDEO\_BT819 is not set # CONFIG\_VIDEO\_BT856 is not set # CONFIG\_VIDEO\_BT866 is not set # CONFIG\_VIDEO\_KS0127 is not set # CONFIG\_VIDEO\_OV7670 is not set # CONFIG\_VIDEO\_SAA7110 is not set # CONFIG\_VIDEO\_SAA7111 is not set # CONFIG\_VIDEO\_SAA7114 is not set # CONFIG\_VIDEO\_SAA711X is not set # CONFIG\_VIDEO\_SAA7191 is not set # CONFIG\_VIDEO\_TVP5150 is not set # CONFIG\_VIDEO\_VPX3220 is not set

#

# Video and audio decoders #

CONFIG\_VIDEO\_CX25840=m

#

# MPEG video encoders # CONFIG\_VIDEO\_CX2341X=m

#

# Video encoders

#

# CONFIG\_VIDEO\_SAA7127 is not set # CONFIG\_VIDEO\_SAA7185 is not set # CONFIG\_VIDEO\_ADV7170 is not set # CONFIG\_VIDEO\_ADV7175 is not set

# #

# Video improvement chips # # CONFIG\_VIDEO\_UPD64031A is not set # CONFIG\_VIDEO\_UPD64083 is not set # CONFIG\_VIDEO\_VIVI is not set CONFIG\_VIDEO\_BT848=m CONFIG\_VIDEO\_SAA6588=m # CONFIG\_VIDEO\_CPIA is not set # CONFIG\_VIDEO\_SAA5246A is not set # CONFIG\_VIDEO\_SAA5249 is not set

# CONFIG\_TUNER\_3036 is not set # CONFIG\_VIDEO\_STRADIS is not set # CONFIG\_VIDEO\_ZORAN is not set # CONFIG\_VIDEO\_SAA7134 is not set # CONFIG\_VIDEO\_MXB is not set # CONFIG\_VIDEO\_DPC is not set # CONFIG\_VIDEO\_HEXIUM\_ORION is not set # CONFIG\_VIDEO\_HEXIUM\_GEMINI is not set # CONFIG\_VIDEO\_CX88 is not set # CONFIG\_VIDEO\_IVTV is not set # CONFIG\_VIDEO\_CAFE\_CCIC is not set CONFIG\_RADIO\_ADAPTERS=y # CONFIG\_RADIO\_GEMTEK\_PCI is not set # CONFIG\_RADIO\_MAXIRADIO is not set # CONFIG\_RADIO\_MAESTRO is not set # CONFIG DVB CORE is not set CONFIG\_VIDEO\_TUNER=m CONFIG\_VIDEO\_BUF=m CONFIG\_VIDEO\_BTCX=m CONFIG\_VIDEO\_IR=m CONFIG\_VIDEO\_TVEEPROM=m CONFIG\_DAB=y

### #

# Graphics support # CONFIG\_BACKLIGHT\_LCD\_SUPPORT=y CONFIG\_BACKLIGHT\_CLASS\_DEVICE=y CONFIG\_LCD\_CLASS\_DEVICE=m # CONFIG\_BACKLIGHT\_PROGEAR is not set

### #

# Display device support # # CONFIG\_DISPLAY\_SUPPORT is not set CONFIG\_VGASTATE=m CONFIG\_FB=y # CONFIG\_FIRMWARE\_EDID is not set CONFIG\_FB\_DDC=m CONFIG\_FB\_CFB\_FILLRECT=m CONFIG\_FB\_CFB\_COPYAREA=m CONFIG\_FB\_CFB\_IMAGEBLIT=m # CONFIG\_FB\_SYS\_FILLRECT is not set # CONFIG\_FB\_SYS\_COPYAREA is not set # CONFIG\_FB\_SYS\_IMAGEBLIT is not set # CONFIG\_FB\_SYS\_FOPS is not set CONFIG\_FB\_DEFERRED\_IO=y # CONFIG\_FB\_SVGALIB is not set

# CONFIG\_FB\_MACMODES is not set CONFIG\_FB\_BACKLIGHT=y CONFIG\_FB\_MODE\_HELPERS=y CONFIG\_FB\_TILEBLITTING=y

#### #

# Frame buffer hardware drivers # CONFIG\_FB\_CIRRUS=m # CONFIG\_FB\_PM2 is not set # CONFIG\_FB\_CYBER2000 is not set # CONFIG\_FB\_ARC is not set # CONFIG\_FB\_ASILIANT is not set # CONFIG\_FB\_IMSTT is not set CONFIG\_FB\_VGA16=m # CONFIG FB VESA is not set # CONFIG\_FB\_HECUBA is not set # CONFIG\_FB\_HGA is not set # CONFIG\_FB\_S1D13XXX is not set CONFIG\_FB\_NVIDIA=m CONFIG\_FB\_NVIDIA\_I2C=y # CONFIG\_FB\_NVIDIA\_DEBUG is not set CONFIG\_FB\_NVIDIA\_BACKLIGHT=y CONFIG\_FB\_RIVA=m # CONFIG\_FB\_RIVA\_I2C is not set # CONFIG\_FB\_RIVA\_DEBUG is not set CONFIG\_FB\_RIVA\_BACKLIGHT=y CONFIG\_FB\_I810=m CONFIG\_FB\_I810\_GTF=y CONFIG\_FB\_I810\_I2C=y # CONFIG\_FB\_LE80578 is not set CONFIG\_FB\_INTEL=m # CONFIG\_FB\_INTEL\_DEBUG is not set # CONFIG\_FB\_INTEL\_I2C is not set # CONFIG FB MATROX is not set # CONFIG\_FB\_RADEON is not set # CONFIG\_FB\_ATY128 is not set # CONFIG FB ATY is not set # CONFIG FB S3 is not set CONFIG\_FB\_SAVAGE=m CONFIG\_FB\_SAVAGE\_I2C=y CONFIG\_FB\_SAVAGE\_ACCEL=y # CONFIG\_FB\_SIS is not set # CONFIG\_FB\_NEOMAGIC is not set CONFIG\_FB\_KYRO=m # CONFIG\_FB\_3DFX is not set # CONFIG\_FB\_VOODOO1 is not set # CONFIG\_FB\_VT8623 is not set

CONFIG\_FB\_CYBLA=m # CONFIG\_FB\_TRIDENT is not set # CONFIG\_FB\_ARK is not set # CONFIG\_FB\_PM3 is not set # CONFIG\_FB\_GEODE is not set # CONFIG\_FB\_VIRTUAL is not set

#

# Console display driver support #

CONFIG\_VGA\_CONSOLE=y CONFIG\_VGACON\_SOFT\_SCROLLBACK=y CONFIG\_VGACON\_SOFT\_SCROLLBACK\_SIZE=64 CONFIG\_VIDEO\_SELECT=y CONFIG\_DUMMY\_CONSOLE=y CONFIG\_FRAMEBUFFER\_CONSOLE=y CONFIG\_FRAMEBUFFER\_CONSOLE\_ROTATION=y # CONFIG FONTS is not set CONFIG\_FONT\_8x8=y CONFIG\_FONT\_8x16=y CONFIG\_LOGO=y # CONFIG\_LOGO\_LINUX\_MONO is not set # CONFIG\_LOGO\_LINUX\_VGA16 is not set CONFIG\_LOGO\_LINUX\_CLUT224=y

### #

# Sound # # CONFIG SOUND is not set

# #

# HID Devices # CONFIG\_HID=y # CONFIG\_HID\_DEBUG is not set

# #

# USB support # CONFIG\_USB\_ARCH\_HAS\_HCD=y CONFIG\_USB\_ARCH\_HAS\_OHCI=y CONFIG\_USB\_ARCH\_HAS\_EHCI=y # CONFIG\_USB is not set

# # NOTE: USB\_STORAGE enables SCSI, and 'SCSI disk support' #

# # USB Gadget Support # # CONFIG\_USB\_GADGET is not set # CONFIG\_MMC is not set # # LED devices # CONFIG\_NEW\_LEDS=y CONFIG\_LEDS\_CLASS=y # # LED drivers # # # LED Triggers # CONFIG\_LEDS\_TRIGGERS=y CONFIG\_LEDS\_TRIGGER\_TIMER=m CONFIG\_LEDS\_TRIGGER\_HEARTBEAT=m # # InfiniBand support # CONFIG\_INFINIBAND=m CONFIG\_INFINIBAND\_USER\_MAD=m CONFIG\_INFINIBAND\_USER\_ACCESS=m CONFIG\_INFINIBAND\_USER\_MEM=y CONFIG\_INFINIBAND\_ADDR\_TRANS=y CONFIG\_INFINIBAND\_MTHCA=m CONFIG\_INFINIBAND\_MTHCA\_DEBUG=y # CONFIG\_INFINIBAND\_AMSO1100 is not set # CONFIG\_MLX4\_INFINIBAND is not set CONFIG\_INFINIBAND\_IPOIB=m # CONFIG\_INFINIBAND\_IPOIB\_CM is not set CONFIG\_INFINIBAND\_IPOIB\_DEBUG=y # CONFIG\_INFINIBAND\_IPOIB\_DEBUG\_DATA is not set CONFIG\_INFINIBAND\_SRP=m CONFIG\_INFINIBAND\_ISER=m # # EDAC - error detection and reporting (RAS) (EXPERIMENTAL)

#

CONFIG\_EDAC=y

#

# Reporting subsystems # # CONFIG\_EDAC\_DEBUG is not set CONFIG\_EDAC\_MM\_EDAC=m CONFIG\_EDAC\_AMD76X=m CONFIG\_EDAC\_E7XXX=m CONFIG\_EDAC\_E752X=m CONFIG\_EDAC\_I82875P=m CONFIG\_EDAC\_I82860=m CONFIG\_EDAC\_R82600=m CONFIG\_EDAC\_POLL=y

#### #

# Real Time Clock # CONFIG\_RTC\_LIB=m CONFIG\_RTC\_CLASS=m

### #

# RTC interfaces # CONFIG\_RTC\_INTF\_SYSFS=y CONFIG\_RTC\_INTF\_PROC=y CONFIG\_RTC\_INTF\_DEV=y # CONFIG\_RTC\_INTF\_DEV\_UIE\_EMUL is not set # CONFIG\_RTC\_DRV\_TEST is not set

# #

# I2C RTC drivers # CONFIG\_RTC\_DRV\_DS1307=m CONFIG\_RTC\_DRV\_DS1672=m # CONFIG\_RTC\_DRV\_MAX6900 is not set CONFIG\_RTC\_DRV\_RS5C372=m CONFIG\_RTC\_DRV\_ISL1208=m CONFIG\_RTC\_DRV\_X1205=m CONFIG\_RTC\_DRV\_PCF8563=m CONFIG\_RTC\_DRV\_PCF8583=m

# #

# SPI RTC drivers #

# #

# Platform RTC drivers # # CONFIG\_RTC\_DRV\_CMOS is not set CONFIG\_RTC\_DRV\_DS1553=m

CONFIG\_RTC\_DRV\_DS1742=m # CONFIG\_RTC\_DRV\_M48T86 is not set CONFIG\_RTC\_DRV\_V3020=m

# # on-CPU RTC drivers #

# # DMA Engine support # CONFIG\_DMA\_ENGINE=y

# # DMA Clients # CONFIG\_NET\_DMA=y

# # DMA Devices # CONFIG\_INTEL\_IOATDMA=m

# # Virtualization # CONFIG\_KVM=m CONFIG\_KVM\_INTEL=m # CONFIG\_KVM\_AMD is not set

### #

# File systems # CONFIG\_EXT2\_FS=y CONFIG\_EXT2\_FS\_XATTR=y CONFIG\_EXT2\_FS\_POSIX\_ACL=y CONFIG\_EXT2\_FS\_SECURITY=y CONFIG\_EXT2\_FS\_XIP=y CONFIG\_FS\_XIP=y CONFIG\_EXT3\_FS=y CONFIG\_EXT3\_FS\_XATTR=y CONFIG\_EXT3\_FS\_POSIX\_ACL=y CONFIG\_EXT3\_FS\_SECURITY=y # CONFIG\_EXT4DEV\_FS is not set CONFIG\_JBD=y # CONFIG\_JBD\_DEBUG is not set CONFIG\_FS\_MBCACHE=y CONFIG REISERFS FS=y

# CONFIG\_REISERFS\_CHECK is not set # CONFIG\_REISERFS\_PROC\_INFO is not set # CONFIG\_REISERFS\_FS\_XATTR is not set # CONFIG\_JFS\_FS is not set CONFIG\_FS\_POSIX\_ACL=y # CONFIG XFS FS is not set # CONFIG GFS2 FS is not set # CONFIG\_OCFS2\_FS is not set # CONFIG\_MINIX\_FS is not set # CONFIG\_ROMFS\_FS is not set CONFIG\_INOTIFY=y CONFIG\_INOTIFY\_USER=y CONFIG\_QUOTA=y CONFIG\_QUOTA\_COMPAT=y # CONFIG\_QFMT\_V1 is not set CONFIG\_QFMT\_V2=y CONFIG\_SIM\_FS=m CONFIG\_VZ\_QUOTA=m # CONFIG\_VZ\_QUOTA\_UNLOAD is not set CONFIG\_VZ\_QUOTA\_UGID=y CONFIG\_QUOTACTL=y CONFIG\_DNOTIFY=y # CONFIG\_AUTOFS\_FS is not set CONFIG\_AUTOFS4\_FS=m # CONFIG\_FUSE\_FS is not set

#### #

# CD-ROM/DVD Filesystems # CONFIG\_ISO9660\_FS=y CONFIG\_JOLIET=y CONFIG\_ZISOFS=y CONFIG\_UDF\_FS=m CONFIG\_UDF\_NLS=y

#### #

# DOS/FAT/NT Filesystems # CONFIG\_FAT\_FS=m CONFIG\_MSDOS\_FS=m CONFIG\_VFAT\_FS=m CONFIG\_FAT\_DEFAULT\_CODEPAGE=437 CONFIG\_FAT\_DEFAULT\_IOCHARSET="ascii" # CONFIG\_NTFS\_FS is not set

#### # # Pseudo filesystems #

CONFIG\_PROC\_FS=y CONFIG\_PROC\_KCORE=y CONFIG\_PROC\_VMCORE=y CONFIG\_PROC\_SYSCTL=y CONFIG\_SYSFS=y CONFIG\_TMPFS=y # CONFIG\_TMPFS\_POSIX\_ACL is not set CONFIG\_HUGETLBFS=y CONFIG\_HUGETLB\_PAGE=y CONFIG\_RAMFS=y CONFIG\_CONFIGFS\_FS=m # # Miscellaneous filesystems # # CONFIG ADFS FS is not set # CONFIG AFFS FS is not set # CONFIG HFS FS is not set # CONFIG\_HFSPLUS\_FS is not set # CONFIG BEFS FS is not set # CONFIG BFS FS is not set # CONFIG EFS FS is not set # CONFIG\_JFFS2\_FS is not set CONFIG\_CRAMFS=m CONFIG\_VXFS\_FS=m # CONFIG\_HPFS\_FS is not set # CONFIG\_QNX4FS\_FS is not set # CONFIG\_SYSV\_FS is not set # CONFIG UFS FS is not set # Network File Systems

# #

# CONFIG\_NFS\_FS=m CONFIG\_NFS\_V3=y CONFIG\_NFS\_V3\_ACL=y CONFIG\_NFS\_V4=y CONFIG\_NFS\_DIRECTIO=y CONFIG\_NFSD=m CONFIG\_NFSD\_V2\_ACL=y CONFIG\_NFSD\_V3=y CONFIG\_NFSD\_V3\_ACL=y CONFIG\_NFSD\_V4=y CONFIG\_NFSD\_TCP=y CONFIG\_LOCKD=m CONFIG\_LOCKD\_V4=y CONFIG\_EXPORTFS=m CONFIG\_NFS\_ACL\_SUPPORT=m CONFIG\_NFS\_COMMON=y CONFIG\_SUNRPC=m CONFIG\_SUNRPC\_GSS=m # CONFIG\_SUNRPC\_BIND34 is not set CONFIG\_RPCSEC\_GSS\_KRB5=m CONFIG\_RPCSEC\_GSS\_SPKM3=m # CONFIG\_SMB\_FS is not set CONFIG\_CIFS=m # CONFIG CIFS STATS is not set CONFIG\_CIFS\_WEAK\_PW\_HASH=y CONFIG\_CIFS\_XATTR=y CONFIG\_CIFS\_POSIX=y # CONFIG\_CIFS\_DEBUG2 is not set # CONFIG\_CIFS\_EXPERIMENTAL is not set # CONFIG\_NCP\_FS is not set # CONFIG CODA FS is not set # CONFIG AFS FS is not set # CONFIG 9P FS is not set

### #

# Partition Types

#### #

CONFIG\_PARTITION\_ADVANCED=y # CONFIG\_ACORN\_PARTITION is not set CONFIG\_OSF\_PARTITION=y CONFIG\_AMIGA\_PARTITION=y # CONFIG\_ATARI\_PARTITION is not set CONFIG\_MAC\_PARTITION=y CONFIG\_MSDOS\_PARTITION=y CONFIG\_BSD\_DISKLABEL=y CONFIG\_MINIX\_SUBPARTITION=y CONFIG\_SOLARIS\_X86\_PARTITION=y CONFIG\_UNIXWARE\_DISKLABEL=y # CONFIG\_LDM\_PARTITION is not set CONFIG\_SGI\_PARTITION=y # CONFIG\_ULTRIX\_PARTITION is not set CONFIG\_SUN\_PARTITION=y CONFIG\_KARMA\_PARTITION=y CONFIG\_EFI\_PARTITION=y # CONFIG\_SYSV68\_PARTITION is not set

# #

# Native Language Support # CONFIG\_NLS=y CONFIG\_NLS\_DEFAULT="utf8" CONFIG\_NLS\_CODEPAGE\_437=y CONFIG\_NLS\_CODEPAGE\_737=m CONFIG\_NLS\_CODEPAGE\_775=m CONFIG\_NLS\_CODEPAGE\_850=m CONFIG\_NLS\_CODEPAGE\_852=m CONFIG\_NLS\_CODEPAGE\_855=m CONFIG\_NLS\_CODEPAGE\_857=m CONFIG\_NLS\_CODEPAGE\_860=m CONFIG\_NLS\_CODEPAGE\_861=m CONFIG\_NLS\_CODEPAGE\_862=m CONFIG\_NLS\_CODEPAGE\_863=m CONFIG\_NLS\_CODEPAGE\_864=m CONFIG\_NLS\_CODEPAGE\_865=m CONFIG\_NLS\_CODEPAGE\_866=m CONFIG\_NLS\_CODEPAGE\_869=m CONFIG\_NLS\_CODEPAGE\_936=m CONFIG\_NLS\_CODEPAGE\_950=m CONFIG\_NLS\_CODEPAGE\_932=m CONFIG\_NLS\_CODEPAGE\_949=m CONFIG\_NLS\_CODEPAGE\_874=m CONFIG\_NLS\_ISO8859\_8=m CONFIG\_NLS\_CODEPAGE\_1250=m CONFIG\_NLS\_CODEPAGE\_1251=m CONFIG\_NLS\_ASCII=y CONFIG\_NLS\_ISO8859\_1=m CONFIG\_NLS\_ISO8859\_2=m CONFIG\_NLS\_ISO8859\_3=m CONFIG\_NLS\_ISO8859\_4=m CONFIG\_NLS\_ISO8859\_5=m CONFIG\_NLS\_ISO8859\_6=m CONFIG\_NLS\_ISO8859\_7=m CONFIG\_NLS\_ISO8859\_9=m CONFIG\_NLS\_ISO8859\_13=m CONFIG\_NLS\_ISO8859\_14=m CONFIG\_NLS\_ISO8859\_15=m CONFIG\_NLS\_KOI8\_R=m CONFIG\_NLS\_KOI8\_U=m CONFIG\_NLS\_UTF8=m

### #

# Distributed Lock Manager # CONFIG\_DLM=m # CONFIG\_DLM\_DEBUG is not set

# # Instrumentation Support # CONFIG\_PROFILING=y CONFIG\_OPROFILE=m

# CONFIG\_KPROBES=y

#

# Kernel hacking

```
#
```
CONFIG\_TRACE\_IRQFLAGS\_SUPPORT=y # CONFIG\_PRINTK\_TIME is not set # CONFIG\_ENABLE\_MUST\_CHECK is not set CONFIG\_MAGIC\_SYSRQ=y # CONFIG\_UNUSED\_SYMBOLS is not set CONFIG\_DEBUG\_FS=y # CONFIG\_HEADERS\_CHECK is not set # CONFIG\_SYSRQ\_DEBUG is not set # CONFIG\_DEBUG\_KERNEL is not set # CONFIG\_SLUB\_DEBUG\_ON is not set CONFIG\_DEBUG\_BUGVERBOSE=y CONFIG\_EARLY\_PRINTK=y CONFIG\_X86\_FIND\_SMP\_CONFIG=y CONFIG\_X86\_MPPARSE=y CONFIG\_DOUBLEFAULT=y # # OpenVZ # CONFIG\_VE=y CONFIG\_VE\_CALLS=m CONFIG\_VZ\_GENCALLS=y CONFIG\_VE\_NETDEV=m CONFIG\_VE\_ETHDEV=m CONFIG\_VZ\_DEV=m CONFIG\_VE\_IPTABLES=y CONFIG\_VZ\_WDOG=m # CONFIG\_VZ\_CHECKPOINT is not set # # Security options # # CONFIG KEYS is not set # # Cryptographic options # CONFIG\_CRYPTO=y CONFIG\_CRYPTO\_ALGAPI=y CONFIG\_CRYPTO\_BLKCIPHER=m

CONFIG\_CRYPTO\_HASH=y

CONFIG\_CRYPTO\_MANAGER=y

CONFIG\_CRYPTO\_HMAC=y

# CONFIG\_CRYPTO\_XCBC is not set CONFIG\_CRYPTO\_NULL=m CONFIG\_CRYPTO\_MD4=m CONFIG\_CRYPTO\_MD5=y CONFIG\_CRYPTO\_SHA1=y CONFIG\_CRYPTO\_SHA256=m CONFIG\_CRYPTO\_SHA512=m CONFIG\_CRYPTO\_WP512=m CONFIG\_CRYPTO\_TGR192=m # CONFIG\_CRYPTO\_GF128MUL is not set CONFIG\_CRYPTO\_ECB=m CONFIG\_CRYPTO\_CBC=m CONFIG\_CRYPTO\_PCBC=m # CONFIG CRYPTO LRW is not set # CONFIG\_CRYPTO\_CRYPTD is not set CONFIG\_CRYPTO\_DES=m # CONFIG CRYPTO FCRYPT is not set CONFIG\_CRYPTO\_BLOWFISH=m CONFIG\_CRYPTO\_TWOFISH=m CONFIG\_CRYPTO\_TWOFISH\_COMMON=m # CONFIG\_CRYPTO\_TWOFISH\_586 is not set CONFIG\_CRYPTO\_SERPENT=m CONFIG\_CRYPTO\_AES=m CONFIG\_CRYPTO\_AES\_586=m CONFIG\_CRYPTO\_CAST5=m CONFIG\_CRYPTO\_CAST6=m CONFIG\_CRYPTO\_TEA=m CONFIG\_CRYPTO\_ARC4=m CONFIG\_CRYPTO\_KHAZAD=m CONFIG\_CRYPTO\_ANUBIS=m CONFIG\_CRYPTO\_DEFLATE=m CONFIG\_CRYPTO\_MICHAEL\_MIC=m CONFIG\_CRYPTO\_CRC32C=y # CONFIG\_CRYPTO\_CAMELLIA is not set # CONFIG CRYPTO TEST is not set

### #

# Hardware crypto devices # CONFIG\_CRYPTO\_DEV\_PADLOCK=m CONFIG\_CRYPTO\_DEV\_PADLOCK\_AES=m # CONFIG\_CRYPTO\_DEV\_PADLOCK\_SHA is not set # CONFIG\_CRYPTO\_DEV\_GEODE is not set

# # Library routines # CONFIG\_BITREVERSE=y CONFIG\_CRC\_CCITT=m CONFIG\_CRC16=m # CONFIG\_CRC\_ITU\_T is not set CONFIG\_CRC32=y CONFIG\_LIBCRC32C=y CONFIG\_ZLIB\_INFLATE=y CONFIG\_ZLIB\_DEFLATE=m CONFIG\_REED\_SOLOMON=m CONFIG\_REED\_SOLOMON\_DEC16=y CONFIG\_TEXTSEARCH=y CONFIG\_TEXTSEARCH\_KMP=m CONFIG\_TEXTSEARCH\_BM=m CONFIG\_TEXTSEARCH\_FSM=m CONFIG\_PLIST=y CONFIG\_HAS\_IOMEM=y CONFIG\_HAS\_IOPORT=y CONFIG\_HAS\_DMA=y

#### #

# User resources # CONFIG\_BEANCOUNTERS=y CONFIG\_BC\_RSS\_ACCOUNTING=y CONFIG\_BC\_IO\_ACCOUNTING=y CONFIG\_BC\_IO\_SCHED=y CONFIG\_BC\_SWAP\_ACCOUNTING=y CONFIG\_BC\_PROC=y # CONFIG BC DEBUG is not set CONFIG\_GENERIC\_HARDIRQS=y CONFIG\_GENERIC\_IRQ\_PROBE=y CONFIG\_GENERIC\_PENDING\_IRQ=y CONFIG\_X86\_SMP=y CONFIG\_X86\_HT=y CONFIG\_X86\_BIOS\_REBOOT=y CONFIG\_X86\_TRAMPOLINE=y CONFIG\_KTIME\_SCALAR=y

I hope it sheed some light

Subject: Re: VE: 102: failed to start with err=-17 Posted by [yettyn](https://new-forum.openvz.org/index.php?t=usrinfo&id=2233) on Fri, 11 Jan 2008 17:37:38 GMT [View Forum Message](https://new-forum.openvz.org/index.php?t=rview&th=5125&goto=25945#msg_25945) <> [Reply to Message](https://new-forum.openvz.org/index.php?t=post&reply_to=25945)

This might be of importance as well, even when just VE101 is started only (it starts ok) the EEXIST message is spitted out in dmesg

VE: 101: stopped

kobject add failed for net with -EEXIST, don't try to register things with the same name in the same directory.

 [<c052f593>] kobject\_shadow\_add+0x113/0x1a0 [<c052f701>] kobject\_register+0x21/0x50 [<c052f8b2>] kobject\_kset\_add\_dir+0x52/0xa0 [<c05a8755>] device\_add+0x75/0x4e0 [<c0442383>] ub\_slab\_charge+0x53/0x80 [<c052f1ff>] kobject\_get+0xf/0x20 [<c0601464>] register\_netdevice+0x204/0x4b0 [<c0602db9>] register\_netdev+0x49/0x70 [<f8e8aa58>] real\_env\_create+0x918/0xb50 [vzmon] [<f8e8b12d>] vzcalls\_ioctl+0x49d/0x4d0 [vzmon] [<c043ce14>] getnstimeofday+0x34/0xf0 [<f896917b>] vzctl\_ioctl+0x5b/0x60 [vzdev] [<f8e8ac90>] vzcalls\_ioctl+0x0/0x4d0 [vzmon] [<f8969120>] vzctl\_ioctl+0x0/0x60 [vzdev] [<c048628b>] do\_ioctl+0x2b/0xc0 [<c06716e7>] do\_page\_fault+0x1d7/0x5d0 [<c048654e>] vfs\_ioctl+0x22e/0x2b0 [<c048660d>] sys\_ioctl+0x3d/0x70 [<c04051ca>] syscall\_call+0x7/0xb [<c0660000>] \_\_xfrm\_find\_acq\_byseq+0x10/0x60 ======================= kobject\_kset\_add\_dir: kobject\_register error: -17 kobject add failed for net with -EEXIST, don't try to register things with the same name in the same directory. [<c052f593>] kobject\_shadow\_add+0x113/0x1a0 [<c052f701>] kobject\_register+0x21/0x50 [<c052f8b2>] kobject\_kset\_add\_dir+0x52/0xa0 [<c05a8755>] device\_add+0x75/0x4e0 [<c052f1ff>] kobject\_get+0xf/0x20 [<c0601464>] register\_netdevice+0x204/0x4b0 [<c04602f9>] \_\_kzalloc+0x19/0x50 [<c0602db9>] register\_netdev+0x49/0x70 [<f8f99791>] venet\_dev\_start+0x41/0x80 [vznetdev] [<f8f99129>] veip\_start+0x59/0x80 [vznetdev] [<f8f9980c>] venet\_start+0x3c/0x50 [vznetdev] [<c04482f6>] ve\_hook\_iterate\_init+0x76/0xf0 [<f8e8abcb>] real\_env\_create+0xa8b/0xb50 [vzmon] [<f8e8b12d>] vzcalls\_ioctl+0x49d/0x4d0 [vzmon] [<c043ce14>] getnstimeofday+0x34/0xf0 [<f896917b>] vzctl\_ioctl+0x5b/0x60 [vzdev] [<f8e8ac90>] vzcalls\_ioctl+0x0/0x4d0 [vzmon] [<f8969120>] vzctl\_ioctl+0x0/0x60 [vzdev] [<c048628b>] do\_ioctl+0x2b/0xc0 [<c06716e7>] do\_page\_fault+0x1d7/0x5d0 [<c048654e>] vfs\_ioctl+0x22e/0x2b0

 [<c048660d>] sys\_ioctl+0x3d/0x70 [<c04051ca>] syscall\_call+0x7/0xb [<c0660000>] \_\_xfrm\_find\_acq\_byseq+0x10/0x60 ====================

kobject\_kset\_add\_dir: kobject\_register error: -17 VE: 101: started

and I can access internet after #vzctrl enter 101

Subject: Re: VE: 102: failed to start with err=-17 Posted by [yettyn](https://new-forum.openvz.org/index.php?t=usrinfo&id=2233) on Fri, 11 Jan 2008 20:38:00 GMT [View Forum Message](https://new-forum.openvz.org/index.php?t=rview&th=5125&goto=25947#msg_25947) <> [Reply to Message](https://new-forum.openvz.org/index.php?t=post&reply_to=25947)

I decided to yet another time get the 2.6.18 kernel configured to see and boot my SATA disk and guess what I did it! The trick was to select some options in SCSI were I found an option for SATA in the low-level drivers. But then I also had to select the depreciated sata option in in the IDE config section. So now I can boot this kernel which is a big step forward... however...

Now it refuses to see my built in NIC RTL-8110SC/8169SC, well it show up in lspci but it doesn't bother about r8169.ko driver, although I load it with autoload.d/kernel-2.6 it doesn't attach to the eth0 interface, it simply doesn't exists!

Subject: Re: VE: 102: failed to start with err=-17 Posted by [yettyn](https://new-forum.openvz.org/index.php?t=usrinfo&id=2233) on Fri, 11 Jan 2008 21:20:58 GMT [View Forum Message](https://new-forum.openvz.org/index.php?t=rview&th=5125&goto=25948#msg_25948) <> [Reply to Message](https://new-forum.openvz.org/index.php?t=post&reply_to=25948)

hmm something must be really wrong as not even if I plugin a 3Com905C and load the driver eth0 exist, only lo - really wired. lspci sees it though so hw must be functional and I been over the config and can't see anything missing or that shouldn't be there. Anyone have an idea what can cause such thing?

Subject: Re: VE: 102: failed to start with err=-17 Posted by [yettyn](https://new-forum.openvz.org/index.php?t=usrinfo&id=2233) on Sat, 12 Jan 2008 01:07:03 GMT [View Forum Message](https://new-forum.openvz.org/index.php?t=rview&th=5125&goto=25950#msg_25950) <> [Reply to Message](https://new-forum.openvz.org/index.php?t=post&reply_to=25950)

Well it appear 2.6.18 kernel is a dead end for me. I have now tried with a vanilla-2.6.18 and it show same problem - it doesn't even try to load my nic's so there must be some kind of hw problem here.

So not sure which road to go now as 2.6.22 also seem to be a dead road due to being a frosen ovz tree, remains 2.6.24 but how unstable is it?

Subject: I am sooo happy! Posted by [yettyn](https://new-forum.openvz.org/index.php?t=usrinfo&id=2233) on Sat, 12 Jan 2008 14:09:10 GMT [View Forum Message](https://new-forum.openvz.org/index.php?t=rview&th=5125&goto=25958#msg_25958) <> [Reply to Message](https://new-forum.openvz.org/index.php?t=post&reply_to=25958)

Yes! I got it working with the 2.6.22 kernel. I am not sure what I have done differently but it doesn't matter as I am sooo happy now!

I was on the edge to give up as not even vanilla-2.6.18 would load and use my nic drivers and all the dispersing attempts to get 2.6.22-005.1 working properly. But I thought I would give it a last chance. So I brought home the box from my ISP over the weekend, cleaned out the old kernels and started fresh anew with 2.6.22, and made sure to use ovz config file, made my necessary changes for hardware and removed stuff I definitively not need like for Notebooks, Compac, Dell etc. etc. as the config loads pretty much everything, although mostly as modules. Recompiled kernel and wops! now it works.

Yes, I did one other thing, I plugged in another nic card although I haven't decided if to use it or not yet - but I will certainly leave it in as everything work as is now! Finally I can start to rearrange the box.

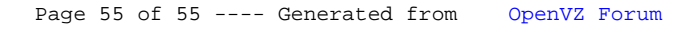